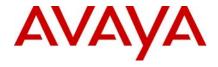

# **Ethernet Routing Switch 8600 Readme**

Software Release 5.1.4.0

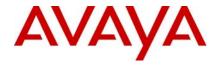

# Table of Content

| Ethernet Routing Switch 8600           |    |
|----------------------------------------|----|
| Readme                                 |    |
| Software Release 5.1.4.0               | 1  |
| Table of Content                       | 2  |
| Software Release 5.1.4.0               | 6  |
| Important Notices                      | 6  |
| Platforms Supported                    |    |
| Notes for Upgrade                      |    |
| File Names for This Release            |    |
| Version of Previous Release            |    |
| Compatibility                          | 10 |
| Changes in This Release                | 10 |
| New Features in This Release           |    |
| Old Features Removed From This Release |    |
| Problems Resolved in This Release      | 13 |
| Outstanding Issues                     |    |
| Known Limitations                      |    |
| Documentation Corrections              |    |
| Software Release 5.1.3.0               | 17 |
| Important Notices                      |    |
| Platforms Supported                    | 18 |
| Notes for Upgrade                      | 18 |
| File Names for This Release            | 19 |
| Version of Previous Release            | 21 |
| Compatibility                          | 21 |
| Changes in This Release                | 21 |
| New Features in This Release           | 21 |
| Old Features Removed From This Release | 21 |
| Problems Resolved in This Release      | 21 |
| Outstanding Issues                     | 24 |
| Known Limitations                      | 25 |
| Documentation Corrections              |    |
| Ethernet Routing Switch 8600           | 27 |
| Readme                                 | 27 |
| Software Release 5.1.2.0               | 27 |

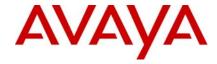

| Table of Content                                    | 28 |
|-----------------------------------------------------|----|
| Software Release 5.1.2.0                            | 30 |
| Important Notices                                   | 30 |
| Platforms Supported                                 | 31 |
| Notes for Upgrade                                   | 31 |
| File Names for This Release                         | 32 |
| Version of Previous Release                         | 34 |
| Compatibility                                       | 34 |
| Changes in This Release                             | 34 |
| New Features in This Release                        | 34 |
| Old Features Removed From This Release              | 34 |
| Problems Resolved in This Release                   | 34 |
| Outstanding Issues                                  | 38 |
| Known Limitations                                   | 39 |
| Documentation Corrections                           | 39 |
| Ethernet Routing Switch 8600                        | 40 |
| Software Release 5.1.1.1                            | 40 |
| Software Release 5.1.1.1                            | 40 |
| 1. Release Summary                                  | 40 |
| 2. Important Notes before Upgrading to This Release | 40 |
| 3. Platforms Supported                              | 41 |
| 4. Notes for Upgrade                                | 42 |
| 5. File Names for This Release                      | 42 |
| 6. Version of Previous Release                      | 46 |
| 7. Compatibility                                    | 46 |
| 8. Changes in This Release                          | 47 |
| 9. Outstanding Issues                               | 49 |
| 10. Known Limitations                               | 49 |
| 11. Documentation Corrections                       | 49 |
| Ethernet Routing Switch 8600                        | 50 |
| Software Release 5.1.1.0.                           | 50 |
| Software Release 5.1.1.0                            | 50 |
| 1. Release Summary                                  | 50 |
| 2. Important Notes before Upgrading to This Release | 50 |
| 3. Platforms Supported                              | 51 |
| 4. Notes for Upgrade                                | 51 |

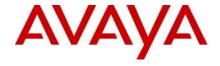

| 5. | File Names for This Release | . 52 |
|----|-----------------------------|------|
| 6. | Version of Previous Release | . 56 |
| 7. | Compatibility               | . 56 |
| 8. | Changes in This Release     | . 56 |
| 9. | Outstanding Issues          | . 60 |
| 10 | . Known Limitations         | . 61 |
| 11 | Documentation Corrections   | . 61 |

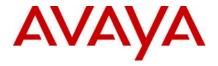

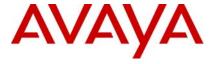

# Software Release 5.1.4.0

Release Date: December 03rd, 2010

Purpose: Software maintenance release to address externally found customer issues.

# **Important Notices**

Avaya Inc has acquired the Enterprise Solutions business from Nortel. This acquisition includes the ERS 8600 and software described in this document. During the transition of all assets and support infrastructure of products and services to Avaya, Nortel provides certain infrastructure support. As such, you will find the Nortel name, and pointers to Nortel support locations on the Internet being referenced intermixed with Avaya in this document.

**REGARDLESS OF SOFTWARE VERSION**, the system-monitor flag should be checked on all systems to be sure it is enabled. This flag should always be enabled as it enables a software monitoring capability to detect and respond to abnormal software loop conditions. The flag setting can be checked via the command "show config". NOTE: Enabling this flag only takes effect after a reboot and must be saved in the config prior to reboot.

The display should be similar to the following:

ERS8600:6# show config

Preparing to Display Configuration...

#!flags m-mode false

#!flags enhanced-operational-mode false

#!flags vlan-optimization-mode false

#!flags global-filter-ordering false

#!flags r-mode true

#!resource-reservation max-vlan false

#!resource-reservation multicast 2048

#!flags multicast-check-packet true

#!flags system-monitor true (enabled)

#!flags regular-Autoneg false

#!record-reservation filter 4096

or potentially false (disabled)

If the system-monitor flag is set false, then it should be changed to true which can be accomplished through JDM by following the menu option sequence "Edit Chassis" -> "System Flags" and then look under "System Monitoring" at the bottom of the screen. Checked equals enabled.

To set via SNMP use:

MIB is rapidCity.rcMgmt.rcChassis.rcChasSystemMonitorEnable

snmpset -v 1 -c public x.x.x.x enterprises.2272.1.4.41.0 1

Where x.x.x.x = some IP address associated with the switch.

To view the setting via SNMP use:

snmpget -v 1 -c public x.x.x.x enterprises.2272.1.4.41.0

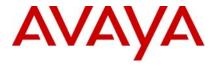

#### Output is either:

FALSE - SNMPv2-SMI::enterprises.2272.1.4.41.0 = INTEGER: 2 (disabled) TRUE - SNMPv2-SMI::enterprises.2272.1.4.41.0 = INTEGER: 1 (enabled)

<u>In prior releases</u>, the SNMP timer task could potentially crash if the SNMP retry counter is set to a value greater than zero and multiple concurrent SNMP inform events are generated which do not receive an acknowledgement. While multiple factors and conditions need to align in order to encounter this SNMP task crash, it was recommended to set the SNMP retry count within the snmp-v3 target-address to zero in order to avoid the issue altogether. An example of such a configuration is (see the bolded entry):

Config snmp-v3 target-addr create "NNM" 10.10.10.1:162 "TparamV2" tdomain ipv4\_tdomain timeout 1500 **retry 0** taglist informTag mms 484

This is resolved in the 5.1.2.0 release, and the retry value can now be set to values greater than zero. (Q02052753)

#### **Platforms Supported**

All Ethernet Routing Switch 8600 modules are supported in the 8006, 8010, and 8010co Chassis. Full slot support for all modules may be dependent on the presence of the High Performance (HP) Backplane. There is an orderable (and chargeable) upgrade option for the HP Backplane.

The following modules are not supported in the 8003 chassis:

- 8692SF/CPU
- All R/RS modules

NOTE: R/RS-series modules are supported in the 8010co chassis only with a High Performance Backplane installed.

Please refer to the following documents for extra details and as reference material in addition to this Readme:

- Release Notes for the Ethernet Routing Switch 8600 Series Switch Software Release 5.1.0.0 (Doc # NN46205-402, Rev 3.01)
- Readme for Ethernet Routing Switch 8600 Series Switch Software Release 5.0.5.0. Release 5.1.2.0 has equivalent CR fix functionality as Release 5.0.5.0.
- Nortel Ethernet Routing Switch 8600 5.1 Upgrade Manual (Doc # NN46205-400, Rev 3.01)
- Nortel Ethernet Routing Switch 8600 Installation Modules, for Software Release 5.1 (Doc # NN46205-304, Rev 3.02)
- Nortel Ethernet Routing Switch 8600 Administration, for Software Release 5.1 (Doc # NN46205-605, Rev 2.03)
- Nortel Ethernet Routing Switch 8600 Routine Maintenance, for Software Release 5.1 (Doc # NN46205-312, Rev 2.01)

#### **Notes for Upgrade**

Please see Upgrade Guide and Release Notes for the Ethernet Routing Switch 8600 Series Switch Software Release 5.1.0.0 available at www.nortel.com/support.

<u>NOTE</u>: If upgrading to 5.1.4.0 code within any SMLT designed network from a release prior to 4.1.8.2 or 5.0.1.0, i.e. a release which runs the 'older' SMLT architecture, then care should be taken to follow the proper upgrade steps. Please review the 5.1.0.0 or the 5.0.1.0 Release Notes for specific details.

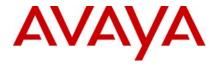

# File Names for This Release

| Module or file Type                                                              | Description                                                             | File name                                        | Size in<br>bytes |
|----------------------------------------------------------------------------------|-------------------------------------------------------------------------|--------------------------------------------------|------------------|
| Software tar file Tar file of all software                                       | Deliverables (includes images that also contain encryption software)    | pr86_5140.tar.gz                                 | 62067142         |
| Ethernet Routing Switch ima                                                      | ages                                                                    |                                                  | <b>-</b>         |
| Boot monitor image                                                               | CPU and switch fabric firmware                                          | p80b5140.img                                     | 1140094          |
| Run-time image                                                                   | Run-time image                                                          | p80a5140.img                                     | 12639154         |
| Run-time image for R modules                                                     | Image for R modules                                                     | p80j5140.dld                                     | 1525240          |
| Run-time image for RS modules                                                    | Run-time image for RS modules                                           | p80k5140.dld                                     | 1586120          |
| Run-time image for<br>Enterprise Enhanced<br>SF/CPU Daughter Card<br>(SuperMezz) | Image for the SuperMezz card                                            | p80m5140.img                                     | 12740040         |
| 3DES                                                                             | Encryption module for privacy protocol with Secure Shell (SSH)          | p80c5140.img                                     | 55928            |
| AES                                                                              | Encryption module for privacy protocol for SNMPv3. Includes AES and DES | p80c5140.aes (this image includes the DES image) | 26947            |
| MIB                                                                              | MIB files                                                               | p80a5140.mib                                     | 4150092          |
| MIB (zip file)                                                                   | Zip file containing MIBs                                                | p80a5140.mib.zip                                 | 674875           |
| MD5 checksum file                                                                | md5 checksums of all Release 5.1 software files                         | p80a5140.md5                                     | 1358             |
| Runtime image for ATM                                                            | Runtime image for the ATM module                                        | p80t5140.dld                                     | 906024           |
| Runtime image for POS                                                            | Runtime image for the POS module                                        | p80p5140.dld                                     | 701771           |
| Firmware images                                                                  |                                                                         |                                                  |                  |
| FOQ for R modules                                                                | Feedback output queuing FPGA firmware                                   | Foq267.xsvf                                      | 5320469          |
| BMC for R modules                                                                | BAP memory controller FPGA firmware                                     | bmc776.xsvf                                      | 2640266          |
| DPC for R modules                                                                | Dual port Controller FPGA firmware                                      | dpc194.xsvf                                      | 2642001          |
| PIM8630GBR                                                                       | Programmable I/O module FPGA firmware; for the 8630GBR only             | PI_769.xsvf                                      | 2284578          |
| Firmware for RS modules                                                          | Contains FOQ, BMC, DPC, mirroring, and loopback images                  | rs_dpm_fpga.bin                                  | 4538368          |

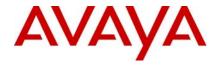

| PIM images for<br>RS modules        | PIM FPGA firmware required for 8612X module only                               | LRS                                                    |                                                                  | pim8612XLRS.bin    |           | 60183    |
|-------------------------------------|--------------------------------------------------------------------------------|--------------------------------------------------------|------------------------------------------------------------------|--------------------|-----------|----------|
|                                     | PIM FPGA firmware required for 8634XGRS pim8634XGI module only                 |                                                        | pim8634XGRS.bin                                                  |                    | 78173     |          |
|                                     | PIM FPGA firmware required for 86480 module only                               | BRS                                                    |                                                                  | pim8648GBRS.bin    |           | 79891    |
|                                     | PIM FPGA firmware required for 86480 module only                               | TRS                                                    |                                                                  | pim8648GTRS.bin    |           | 54441    |
| SSL images                          |                                                                                |                                                        |                                                                  |                    |           | l        |
| SSL cluster upgrade                 | Ethernet Routing Switch 8600 clustered modules self-installing runtime image/u |                                                        |                                                                  | p80s5140.pkg       |           | 5988896  |
| SSL boot monitor                    | Ethernet Routing Switch 8600 SSL mod monitor                                   | dule b                                                 | oot                                                              | p80s5140.img       |           | 7528448  |
| SSL upgrade instructions            | Ethernet Routing Switch 8600 SSL upg instructions                              | rade                                                   |                                                                  | p80s5140.upgrade   |           | 1481     |
| SSL installation instructions       | Ethernet Routing Switch 8600 SSL inst instructions                             | installation p                                         |                                                                  | p80s5140.install   |           | 2895     |
| SSL diagnostics                     | Ethernet Routing Switch 8600 SSL diag                                          | nosti                                                  | ostics p80s5140.diag                                             |                    |           | 19460381 |
| WSM images for Ethernet F           | Routing Switch 8600                                                            |                                                        |                                                                  |                    |           | l        |
| WebOS firmware image                | WSM WebOS v10.0.34.0 firmware image                                            | ge                                                     | Wsm1003400_mp.im                                                 |                    | ıg        | 845560   |
| WebOS binary                        | WSM WebOS v10.0.34.0 binary image                                              |                                                        |                                                                  | Wsm1003400_bin.im  | g         | 1376256  |
| WebOS boot image                    | WSM WebOS v10.0.34.0 boot image                                                |                                                        |                                                                  | Wsm1003400_boot.ii | mg        | 43004    |
| Device Manager images               |                                                                                |                                                        |                                                                  |                    |           |          |
| Solaris for SPARC image             | Device Manager software image                                                  | jdm                                                    | _6200                                                            | _solaris_sparc.sh  | 239       | 9157758  |
| Microsoft Windows image             | Device Manager software image                                                  | jdm                                                    | _6200                                                            | .exe               | 215       | 5146471  |
| Linux image                         | Device Manager software image                                                  | jdm                                                    | _6200                                                            | _linux.sh          | 218       | 3350078  |
| Service Delivery Module im          | ages                                                                           |                                                        |                                                                  |                    |           |          |
| Service Delivery Module<br>Firewall | Boot ISO for the NSF Service Delivery<br>Module Firewall booting from CD-ROM   |                                                        | NSF5100_2.3.7.0_SDM_R60.iso<br>NSF5100_2.3.7.0_SDM_R65.iso       |                    |           |          |
|                                     | Upgrade package for the NSF Service Delivery Module Firewall                   |                                                        | NSF5100_2.3.7.0_SDM_R60.pkg.gz<br>NSF5100_2.3.7.0_SDM_R65.pkg.gz |                    |           |          |
| Service Delivery Module TPS         | Boot image for TPS Intrusion Sensor                                            |                                                        | Nortel_TPS_Intrusion_Sensor-SDM-<br>v4.5.0-627-Install.iso       |                    | DM-       |          |
|                                     | Boot ISO for TPS Defense Center bootin from CD-ROM                             | g                                                      | NortelTPSDefenseCenter_2x70v4.5.0_<br>7_Install.iso              |                    | /4.5.0_62 |          |
|                                     | Upgrade script (patch) to upgrade TPS Is from 4.5.0 to 4.5.1.                  | IS Nortel_TPS_IS_Upgrade_4.5.0_to_4.5<br>Upgrade-47.sh |                                                                  | to_4.5.1_          |           |          |

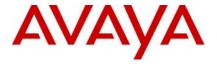

|                 | IS upgrade download verification file.                                             | Nortel_TPS_IS_Upgrade_4.5.0_to_4.5.1_<br>Upgrade-47.sh.md5 |             |          |
|-----------------|------------------------------------------------------------------------------------|------------------------------------------------------------|-------------|----------|
| Trace files     |                                                                                    |                                                            |             |          |
| MPLS trace file | Trace file for MPLS. This is auto generated a appears on the PCMCIA after upgrade. | and                                                        | nbpdtrc.lo0 | variable |

NOTE: dpc194.xsvf is a new DPC FPGA image for R-modules that can only be used with post 5.1.3GA release. Do not use this DPC FPGA image with pre5.1.3 releases; it may result in R-modules not booting up successfully and one may need RMA to get the card back in good state.

# **Version of Previous Release**

Software Versions 5.1.3, 5.1.2, 5.1.1.1 and 5.0.5.0.

# **Compatibility**

This software release is managed with Java Device Manager (JDM) release 6.1.8.0 or higher.

This software release supports the Web Switching Module (WSM) release WebOS 10.0.34.0. This code is found on Nortel web site under Content Networking -> Web Switches -> Ethernet Routing Switch Web Switch Module.

This software release supports SDM FW Release up to 2.3.7.0. This code is found on Nortel web site under Security & VPN -> Service Delivery Module 8660, which provides a link to CheckPoint web site.

This software release supports SDM TPS Release up to 4.7.0.2. This code is found on Nortel web site under Security & VPN -> Service Delivery Module 8660.

To download any of these code releases requires valid Nortel support web access, as well as valid CheckPoint support site access for most FW code.

# Changes in This Release New Features in This Release

#### **VLACP HOLD Enhancement**

During SMLT node failure scenarios, traffic loss may be observed in certain scaled SMLT configurations with hundreds of SLTs, hundreds of ports and tens of VLANs. The root cause for the traffic loss was that the ERS8600 ports would come up prematurely at the physical layer causing the remote end to start sending traffic toward the ERS8600 that just came up. On the ERS8600 that just rebooted, the communication between the line cards and the CP may take several seconds in such scaled configurations. This resulted in black-holing the traffic arriving on such ports which were physically up but all operational configuration was not yet performed on those ports by the CP. The VLACP SUBTYPE HOLD feature introduces a new VLACP PDU with a new subtype HOLD to help reduce traffic loss in such scenarios.

The goal of this new implementation is to "hold down" all VLACP enabled links for a specific period of time after a reboot. This prevents remote VLACP enabled devices that understand the new VLACP HOLD PDU from sending data to the ERS8600. This will ensure that all VLACP enabled ports on the ERS8600 have had sufficient time to come up with all operational configuration and are ready to receive and forward the ingress traffic.

ERS8600 switches with 5.1.4.0 release are capable of both sending and receiving VLACP HOLD PDUs. Future code revisions of the Baystack switch family will support receipt and processing of VLACP HOLD PDUs, but will not

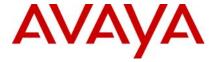

generate them. Please refer to the applicable product release notes for information regarding product specific software levels required for support of this VLACP enhancement. VLACP is an Avaya proprietary protocol and hence this enhancement in not applicable when connecting to switches from other vendors.

By default, the VLACP HOLD feature will be disabled. The feature is enabled by configuring a positive value for VLACP HOLD Time. The VLACP Hold Time value configured should be selected based on the specific recovery implementation requirements, size and recovery characteristics for your network implementation.

The following new CLI commands are introduced to support:

```
ERS-8610:6/config/vlacp#?
Sub-Context:
Current Context:
   disable
   enable
   info
   hold-time <seconds>
ERS-8610:6/config/vlacp# hold-time ?
value in seconds for hold time
Required parameters:
<seconds>
              = vlacp hold time {0..60}
Command syntax:
hold-time <seconds>
ERS-8610:6/config/vlacp# info
                              : enable
                Vlacp
                Vlacp hold-time: 20
ERS-8610:6/show/vlacp# info
______
```

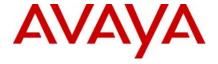

Vlacp Global Information

------

SystemId: 00:18:b0:5c:a0:00
Vlacp : enable
Vlacp hold-time : 20

#### **SLPP Enhancement**

#### • Introduced New EtherType for SLPP PDU:

From this release EtherType 0x8104 is replaced by 0x8102 as the default EtherType for SLPP PDUs. SLPP EtherType can still be configured through CLI. Old EtherType 0x8104 will be processed to handle the backward compatibility and upgrade scenarios.

If the received ether type is old default ether type (0x8104) or current default ether type (0x8102) or currently configured ethertype, then the packet is classified as SLPP PDU.

The Ethertype can be displayed using following existing CLI command.

#### **CLI Command:**

# config slpp info

Sub-Context:
Current Context:

add :

etherType (hex): 0x8102

operation : disabled

tx-interval: 500

# Re-Arm per port SLPP PDU Receive Counter issue:

Currently per-port SLPP PDU receive counter is never reset, resulting in shutting down links wrongly after months of running when the counter hit the pre-defined limit. This issue has been addressed in this release by resetting the counter if the switch not received expected number of SLPP packets on the port in a certain period of time. This timer is set to 24 hours.

# **Old Features Removed From This Release**

None.

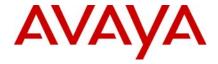

# **Problems Resolved in This Release**

# **Platform**

- 8648GTS and 8648GTRS modules do not negotiate speed and duplex as expected once Customizable Auto-negotiation Advertisements (CANA) has been used on to limit link speed on a port and is subsequently disabled on that port. This issue is resolved (wi00518718)
- When PCAP is enabled and disabled, a control bit in fast path was not cleared correctly. This results in
  packets received on the port that had been monitored through PCAP being forwarded to the CP incorrectly
  and potentially cause high CPU utilization. This issue is resolved (wi00564156)
- In prior releases, a timing issue existed in single CPU systems where physical reseating of the CPU card
  would result in a COP-SW Exception event to be copied to the CPU during switch recovery. To avoid this
  scenario, the chassis should be power cycled rather than reseating the single CPU. (wi00508448)
- Port based shaper functionality may be disabled in hardware for R/RS modules after a port state change.
   This issue is resolved (wi00564813)
- SNMP get failed on rclpfixExporterStatsTable since the length field passed in the OID is not supported by the agent code. This issue is resolved (wi00564237).
- For tagged ports, the QoS queue mapping for Layer 3 packets received on R/RS modules has been corrected to align with E-modules. (wi00518702).
- In prior releases, a very rare scenario exists where the system monitor could potentially incorrectly detect the tTrapD task to be in an infinite loop and initiate recovery action. This issue is resolved (wi00508402).
- If 'ctrl-C' is entered at certain points in the boot up sequence the normal boot sequence is aborted and the user is entered into the shell access level of the switch. Sending 'ctrl-C' no longer results in user access to the shell level. (wi00675102).
- TFTP packets egressing out of line card port are marked with dscp 0x30, instead of default value. This issue is resolved (wi00564778).
- Executing the 'show sys pluggable-optical-modules info' command no longer results in repeated GBIC inserted messages being generated. (wi00564844).
- PIM mroute flapping could potentially be encountered in networks configured with short timer values for the multicast forward cache timeout. This was only encountered for multicast streams with low data rates in MLT or SMLT topologies and was dependent on which link in the S/MLT the data stream was active. Mroute flapping will no longer be encountered in this scenario. (wi00564358)

# **CLI/NNCLI**

• Executing the 'show fulltech' command in NNCLI mode in some configurations would previously lead to unexpectedly high CPU utilization. Optimizations in the execution flow have now been made to minimize the impact of running the show 'fulltech'. (wi00564789).

# IP

- Deletions of VLAN IP did not previously remove the associated IP records in the HW. This could lead to
  initial connectivity failure if the deleted VLAN IP address were re-used on a different device until an ARP
  request was issued by the new device. This issue is resolved (wi00564233).
- Routed ipv6 packets were previously dropped when ECMP was configured for IPv4. This issue is resolved (wi00564341).

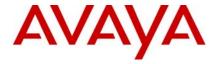

When changing the IP address of a VLAN, the previous VLAN IP address would still be advertised to
adjacent devices in the topology tables. This resulted in the "show sys topology" command from the
adjacent boxes still displaying the previous IP address of the neighbour until a cold boot of the neighbour
was performed. This issue is resolved (wi00507312)

# **DHCP**

 DHCP Replies are flooded by Relay Agent instead of sending unicast DHCP reply packet. This issue is resolved (wi00564847).

# **IP Multicast**

- A PIM message received on a specific port was discarded if the egress towards the source is on the same port but different VLAN. This issue is resolved. (wi00564777)
- In multicast over SMLT environments, aggregation switches could never age out certain S,G entries even after the source stopped sending multicast traffic. These stale entries would eventually prevent new entries from being created and could also result in high cpu utilization. This issue is resolved (wi00697430)

# MLT / SMLT

- An infrequent scenario has been identified which could result in a CPU reset in the SMLT module during upgrades to 5.1.2.0. This issue is now resolved. (wi00564781).
- The VLAN MAC addresses of an IST peer switch should be learned only via IST links in a normal
  operating environment. It has been noted in some transient network scenarios that flooded control plane
  packets may be reflected and result in these addresses being learnt temporarily on SMLT links. SMLT
  behaviour has now been enhanced to ensure that the IST peer switch VLAN MAC addresses are never
  learnt on SMLT links. (wi00733200).
- In full mesh SMLT with both LACP and VLACP configured, a higher than expected number of VLACP packets may be forwarded to the CPU. This issue is resolved (wi00564193).
- In ERS 8600 with static-mcast mac configured in a SMLT setup, when the links are disabled/enabled, the error message "rarlsPortInMgid(4095): Invalid Mgid" was seen. This issue is resolved (wi00564321).
- When both aggregation switches in an IST pair are rebooted with SMLT ports disabled in the saved configuration file, the SMLT state will remain "normal" on one of the switches when the SMLT ports are subsequently restored. This issue is resolved (wi00564214).
- In an LACP SMLT, the SMLT status would incorrectly remain in SMLT state if the established LACP aggregation times out on the link without a link failure. This issue is resolved (wi00828218)

# **BGP/VRF**

- Disable/enable of route-policy configured within a VRF results in a crash because of NULL pointer dereference. This issue is resolved (wi00564289).
- On disabling/re-enabling BGP or doing BGP restart on the VRF, routes updates were not being processed properly in configurations where VRF 1 was not configured. This issue is resolved (wi00564348).

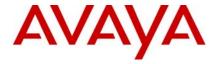

# **Outstanding Issues**

Please refer to the Outstanding Issues Section of the Release Notes for Ethernet Routing Switch 8600 Software Release 5.1.0.0. Additionally, the following issues have also been classified outstanding issues.

- If there is a static route/static default route entry in intermediate switches and ospf is disabled at the
  multicast source vlan, pim and igmp tables are updated to point to static route/static default route on the
  intermediate switches. If the static route/static default route direction does not point to the multicast
  source then multicast traffic will not resume even after enabling ospf at the multicast source vlan.
  (wi00564227)
- QoS ingress-map configuration entries may not be synchronized properly to the slave CPU in HA-CPU configurations and could potentially be lost on CPU failover. This will be addressed in a future release. (wi00698375)
- The option to reset the switch Out of Band management IP address currently responds with an error indicating the subnet mask is invalid. (wi00730804)
- For SMLT/MLT setup, while L4 hashing is done for Jumbo packets, the last fragment of the packet does
  not follow the same link as the rest of the fragments. So, there will be chances of fragments reaching the
  destination out of sequence, which may lead to packet drop at the application layer. (wi00564807)
- In a PIM-SSM network, the configuration of static IGMP entries will not function properly after a CPU failover. The static entry can be recovered by deleting and re-adding the static igmp configuration or disabling and re-enabling the ssm-channel. (Wi00564255)
- In an ANYCAST RP routed square topology, a traffic interruption may be encountered when the link which is a part of the primary routed data path is toggled. The traffic impact will last a maximum of 60 seconds until the next MSDP SA is received. (Wi00564776)
- As part of the enhanced support for virtualization, the total number of DHCP instances supported has been limited to 512 although DHCP relay may be enabled on more than 512 VLANs. (wi00716374)
- VLACP PDU transmission and processing will behave at double the configured timer values in systems with CPU mezz cards. (wi00728743, wi00728749)

# **Known Limitations**

Please refer to the Known Limitations Section of the Release Notes for Ethernet Routing Switch 8600 Software Release 5.1.0.0. Additionally, the following issues have also been classified as operation not to be changed.

- ERS8600 might have an I/O module COP (I/O co-processor) crash in an HA configuration, if the
  master/standby SF/CPU reset/reboot interaction is not properly performed. When resetting or rebooting the
  master, always allow the standby to take over as new master before any additional resets or reboots are
  attempted. When resetting or rebooting the standby, always make sure the master recognizes the standby is
  now off-line (5-10 seconds generally) before any additional reset or reboot activity on master is performed.
  (Q02068289)
- The ERS 1600 will not pass IP packets that contain a received IP header checksum value of 0xffff. The ERS 8600 E/M modules will potentially create and pass such packets. The RFC regarding this area of operation is not 100% clear as to how a product should behave, and what is valid. Therefore it is now recommended to not connect an ERS 1600 running in L3 operation to the egress port of an E/M module of an ERS 8600, to avoid the potential for this situation to be seen. If seen, the application will fail, as the required packet passing will always be dropped. In these situations, the user must now design their network differently (such as use R/RS modules instead), and not at Avaya's expense. (Q02154661)
- It is not good practice to pull master CPU card in dual CPU environments. The recommended method is to failover to the standby before removing the "old" master CPU. For single CPU

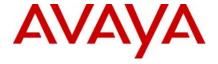

systems, or when removing the second CPU in dual CPU system, it is recommended to power cycle as part of the switch recovery.

# **Documentation Corrections**

None.

Copyright © 2010 Avaya Inc - All Rights Reserved. Nortel, Nortel Networks, the Nortel logo, Globe mark are trademarks of Nortel. The Ethernet Routing Switch 8100/8300/8600 is a trademark of Avaya, Inc.

The information in this document is subject to change without notice. The statements, configurations, technical data, and recommendations in this document are believed to be accurate and reliable, but are presented without express or implied warranty. Users must take full responsibility for their applications of any products specified in this document. The information in this document is proprietary to Avaya.

To access more technical documentation, search our knowledge base, or open a service request online, please visit Avaya Technical Support on the web hosted by Nortel: <a href="http://www.nortel.com/support">http://www.nortel.com/support</a>

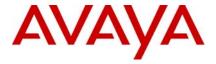

# Software Release 5.1.3.0

Release Date: August 06th, 2010

Purpose: Software maintenance release to address externally found customer issues.

# **Important Notices**

Avaya Inc has acquired the Enterprise Solutions business from Nortel. This acquisition includes the ERS 8600 and software described in this document. During the transition of all assets and support infrastructure of products and services to Avaya, Nortel provides certain infrastructure support. As such, you will find the Nortel name, and pointers to Nortel support locations on the Internet being referenced intermixed with Avaya in this document.

**REGARDLESS OF SOFTWARE VERSION**, the system-monitor flag should be checked on all systems to be sure it is enabled. This flag should always be enabled as it enables a software monitoring capability to detect and respond to abnormal software loop conditions. The flag setting can be checked via the command "show config". NOTE: Enabling this flag only takes effect after a reboot and must be saved in the config prior to reboot.

The display should be similar to the following:

ERS8600:6# show config

Preparing to Display Configuration...

#!flags m-mode false

#!flags enhanced-operational-mode false

#!flags vlan-optimization-mode false

#!flags global-filter-ordering false

#!flags r-mode true

#!resource-reservation max-vlan false

#!resource-reservation multicast 2048

#!flags multicast-check-packet true

#!flags system-monitor true (enabled)

#!flags regular-Autoneg false #!record-reservation filter 4096 or potentially false (disabled)

If the system-monitor flag is set false, then it should be changed to true which can be accomplished through JDM by following the menu option sequence "Edit Chassis" -> "System Flags" and then look under "System Monitoring" at the bottom of the screen. Checked equals enabled.

To set via SNMP use:

MIB is rapidCity.rcMgmt.rcChassis.rcChasSystemMonitorEnable

snmpset -v 1 -c public x.x.x.x enterprises.2272.1.4.41.0 1

Where x.x.x.x = some IP address associated with the switch.

To view the setting via SNMP use:

snmpget -v 1 -c public x.x.x.x enterprises.2272.1.4.41.0

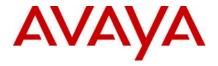

#### Output is either:

FALSE - SNMPv2-SMI::enterprises.2272.1.4.41.0 = INTEGER: 2 (disabled) TRUE - SNMPv2-SMI::enterprises.2272.1.4.41.0 = INTEGER: 1 (enabled)

<u>In prior releases</u>, the SNMP timer task could potentially crash if the SNMP retry counter is set to a value greater than zero and multiple concurrent SNMP inform events are generated which do not receive an acknowledgement. While multiple factors and conditions need to align in order to encounter this SNMP task crash, it was recommended to set the SNMP retry count within the snmp-v3 target-address to zero in order to avoid the issue altogether. An example of such a configuration is (see the bolded entry):

Config snmp-v3 target-addr create "NNM" 10.10.10.1:162 "TparamV2" tdomain ipv4\_tdomain timeout 1500 **retry 0** taglist informTag mms 484

This is now resolved in this release, and the retry value can now be set to values greater than zero. (Q02052753)

#### **Platforms Supported**

All Ethernet Routing Switch 8600 modules are supported in the 8006, 8010, and 8010co Chassis. Full slot support for all modules may be dependent on the presence of the High Performance (HP) Backplane. There is an orderable (and chargeable) upgrade option for the HP Backplane.

The following modules are not supported in the 8003 chassis:

- 8692SF/CPU
- All R/RS modules

NOTE: R/RS-series modules are supported in the 8010co chassis only with a High Performance Backplane installed.

Please refer to the following documents for extra details and as reference material in addition to this Readme:

- Release Notes for the Ethernet Routing Switch 8600 Series Switch Software Release 5.1.0.0 (Doc # NN46205-402, Rev 3.01)
- Readme for Ethernet Routing Switch 8600 Series Switch Software Release 5.0.5.0. Release 5.1.2.0 has equivalent CR fix functionality as Release 5.0.5.0.
- Nortel Ethernet Routing Switch 8600 5.1 Upgrade Manual (Doc # NN46205-400, Rev 3.01)
- Nortel Ethernet Routing Switch 8600 Installation Modules, for Software Release 5.1 (Doc # NN46205-304, Rev 3.02)
- Nortel Ethernet Routing Switch 8600 Administration, for Software Release 5.1 (Doc # NN46205-605, Rev 2.03)
- Nortel Ethernet Routing Switch 8600 Routine Maintenance, for Software Release 5.1 (Doc # NN46205-312, Rev 2.01)

#### **Notes for Upgrade**

Please see Upgrade Guide and Release Notes for the Ethernet Routing Switch 8600 Series Switch Software Release 5.1.0.0 available at www.nortel.com/support.

<u>NOTE</u>: If upgrading to 5.1.3.0 code within any SMLT designed network from a release prior to 4.1.8.2 or 5.0.1.0, i.e. a release which runs the 'older' SMLT architecture, then care should be taken to follow the proper upgrade steps. Please review the 5.1.0.0 or the 5.0.1.0 Release Notes for specific details.

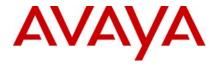

# File Names for This Release

| Module or file Type                                                              | Description                                                             | File name                                        | Size in<br>bytes |
|----------------------------------------------------------------------------------|-------------------------------------------------------------------------|--------------------------------------------------|------------------|
| Software tar file Tar file of all software                                       | Deliverables (includes images that also contain encryption software)    | pr86_5130.tar.gz                                 | 62054115         |
| Ethernet Routing Switch ima                                                      | ages                                                                    |                                                  | <u> </u>         |
| Boot monitor image                                                               | CPU and switch fabric firmware                                          | p80b5130.img                                     | 1138987          |
| Run-time image                                                                   | Run-time image                                                          | p80a5130.img                                     | 12637666         |
| Run-time image for R modules                                                     | Image for R modules                                                     | p80j5130.dld                                     | 1523484          |
| Run-time image for RS modules                                                    | Run-time image for RS modules                                           | p80k5130.dld                                     | 1581868          |
| Run-time image for<br>Enterprise Enhanced<br>SF/CPU Daughter Card<br>(SuperMezz) | Image for the SuperMezz card                                            | p80m5130.img                                     | 12736768         |
| 3DES                                                                             | Encryption module for privacy protocol with Secure Shell (SSH)          | p80c5130.img                                     | 55928            |
| AES                                                                              | Encryption module for privacy protocol for SNMPv3. Includes AES and DES | p80c5130.aes (this image includes the DES image) | 26947            |
| MIB                                                                              | MIB files                                                               | p80a5130.mib                                     | 4149831          |
| MIB (zip file)                                                                   | Zip file containing MIBs                                                | p80a5130.mib.zip                                 | 674828           |
| MD5 checksum file                                                                | md5 checksums of all Release 5.1 software files                         | p80a5130.md5                                     | 1358             |
| Runtime image for ATM                                                            | Runtime image for the ATM module                                        | p80t5130.dld                                     | 906024           |
| Runtime image for POS                                                            | Runtime image for the POS module                                        | p80p5130.dld                                     | 701771           |
| Firmware images                                                                  |                                                                         |                                                  |                  |
| FOQ for R modules                                                                | Feedback output queuing FPGA firmware                                   | Foq267.xsvf                                      | 5320469          |
| BMC for R modules                                                                | BAP memory controller FPGA firmware                                     | bmc776.xsvf                                      | 2640266          |
| DPC for R modules                                                                | Dual port Controller FPGA firmware                                      | dpc194.xsvf                                      | 2642001          |
| PIM8630GBR                                                                       | Programmable I/O module FPGA firmware; for the 8630GBR only             | odule FPGA firmware; for the PI_769.xsvf         |                  |
| Firmware for RS modules                                                          | Contains FOQ, BMC, DPC, mirroring, and loopback images                  | rs_dpm_fpga.bin                                  | 4538368          |

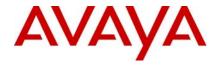

| PIM images for<br>RS modules        | PIM FPGA firmware required for 8612X module only                               | LRS                                      |                                                                  | pim8612XLRS.bin                |           | 60183     |
|-------------------------------------|--------------------------------------------------------------------------------|------------------------------------------|------------------------------------------------------------------|--------------------------------|-----------|-----------|
|                                     | PIM FPGA firmware required for 8634X module only                               | re required for 8634XGRS pim8634XGRS.bin |                                                                  | 78173                          |           |           |
|                                     | PIM FPGA firmware required for 8648G module only                               | BRS                                      |                                                                  | pim8648GBRS.bin                |           | 79891     |
|                                     | PIM FPGA firmware required for 8648G module only                               | TRS                                      |                                                                  | pim8648GTRS.bin                |           | 54441     |
| SSL images                          |                                                                                |                                          |                                                                  |                                |           |           |
| SSL cluster upgrade                 | Ethernet Routing Switch 8600 clustered modules self-installing runtime image/u |                                          | е                                                                | p80s5130.pkg                   |           | 5988896   |
| SSL boot monitor                    | Ethernet Routing Switch 8600 SSL mod monitor                                   | dule bo                                  | oot                                                              | p80s5130.img                   |           | 7528448   |
| SSL upgrade instructions            | Ethernet Routing Switch 8600 SSL upg instructions                              | rade                                     |                                                                  | p80s5130.upgrade               |           | 1481      |
| SSL installation instructions       | Ethernet Routing Switch 8600 SSL installation instructions                     |                                          | p80s5130.install                                                 |                                | 2895      |           |
| SSL diagnostics                     | Ethernet Routing Switch 8600 SSL diag                                          | nostic                                   | cs                                                               | p80s5130.diag                  |           | 19460381  |
| WSM images for Ethernet F           | Routing Switch 8600                                                            |                                          |                                                                  |                                |           | l         |
| WebOS firmware image                | WSM WebOS v10.0.34.0 firmware imag                                             | ge                                       |                                                                  | Wsm1003400_mp.im               | ıg        | 845560    |
| WebOS binary                        | WSM WebOS v10.0.34.0 binary image                                              |                                          |                                                                  | Wsm1003400_bin.im              | g         | 1376256   |
| WebOS boot image                    | WSM WebOS v10.0.34.0 boot image                                                |                                          |                                                                  | Wsm1003400_boot.ii             | mg        | 43004     |
| Device Manager images               |                                                                                |                                          |                                                                  |                                |           | L         |
| Solaris for SPARC image             | Device Manager software image                                                  | jdm                                      | _6200_                                                           | _solaris_sparc.sh              | 239       | 9157758   |
| Microsoft Windows image             | Device Manager software image                                                  | jdm                                      | _6200.                                                           | exe                            | 215       | 5146471   |
| Linux image                         | Device Manager software image                                                  | jdm                                      | _6200_                                                           | _linux.sh                      | 218       | 3350078   |
| Service Delivery Module im          | nages                                                                          | 1                                        |                                                                  |                                |           |           |
| Service Delivery Module<br>Firewall | Boot ISO for the NSF Service Delivery<br>Module Firewall booting from CD-ROM   |                                          | NSF5100_2.3.7.0_SDM_R60.iso<br>NSF5100_2.3.7.0_SDM_R65.iso       |                                |           |           |
|                                     | Upgrade package for the NSF Service<br>Delivery Module Firewall                |                                          | NSF5100_2.3.7.0_SDM_R60.pkg.gz<br>NSF5100_2.3.7.0_SDM_R65.pkg.gz |                                |           |           |
| Service Delivery Module TPS         | Boot image for TPS Intrusion Sensor                                            |                                          | Nortel_TPS_Intrusion_Sensor-SDM-<br>v4.5.0-627-Install.iso       |                                | DM-       |           |
|                                     | Boot ISO for TPS Defense Center bootin from CD-ROM                             | g                                        | NortelTPSDefenseCenter_2x70v4.5.0_62 7_Install.iso               |                                | /4.5.0_62 |           |
|                                     | Upgrade script (patch) to upgrade TPS IS from 4.5.0 to 4.5.1.                  | 3                                        |                                                                  | _TPS_IS_Upgrade_4.<br>de-47.sh | .5.0_     | to_4.5.1_ |

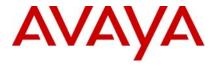

|                 | IS upgrade download verification file.                                             | Nortel_TPS_IS_Upgrade_4.5.0_to_4.5.1_<br>Upgrade-47.sh.md5 |             |          |
|-----------------|------------------------------------------------------------------------------------|------------------------------------------------------------|-------------|----------|
| Trace files     |                                                                                    |                                                            |             |          |
| MPLS trace file | Trace file for MPLS. This is auto generated a appears on the PCMCIA after upgrade. | and                                                        | nbpdtrc.lo0 | variable |

NOTE: dpc194.xsvf is a new DPC FPGA image for R-modules that can only be used with 5.1.3GA release. Do not use this DPC FPGA image with pre5.1.3 releases; it may result in R-modules not booting up successfully and one may need RMA to get the card back in good state.

# **Version of Previous Release**

Software Versions 5.1.2, 5.1.1.1 and 5.0.5.0.

# **Compatibility**

This software release is managed with Java Device Manager (JDM) release 6.1.8.0 or higher.

This software release supports the Web Switching Module (WSM) release WebOS 10.0.34.0. This code is found on Nortel web site under Content Networking -> Web Switches -> Ethernet Routing Switch Web Switch Module.

This software release supports SDM FW Release up to 2.3.7.0. This code is found on Nortel web site under Security & VPN -> Service Delivery Module 8660, which provides a link to CheckPoint web site.

This software release supports SDM TPS Release up to 4.7.0.2. This code is found on Nortel web site under Security & VPN -> Service Delivery Module 8660.

To download any of these code releases requires valid Nortel support web access, as well as valid CheckPoint support site access for most FW code.

# Changes in This Release New Features in This Release

None.

# **Old Features Removed From This Release**

None.

# **Problems Resolved in This Release**

# Switch management

- The command "show ports stats show-all" was previously not displaying all of the associated port statistics information. The ERS 8600 now will display the proper information. (Q02012952-01)
- The egress queue service rates configured in NNCLI mode were previously getting lost after a reboot. The
  egress queue service rates configured are now retained after a reboot. (Q02116358)
- In NNCLI mode "show qos egress-queue-set <queue-set-id>" command was showing no output. ERS 8600 now displays the proper output on executing this command. (Q02116618)

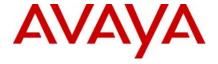

Previously initiating a traceroute via JDM to an unknown destination while other ping or traceroute activites
were being performed simulatenously from the same switch could potentially lead to system instability. This
situation has now been addressed. (Q02137566)

# **Platform**

- In specific scenarios with filters and port mirroring being used simulataneously, the ERS8600 will no longer see an increase in CPU utilization due to packets being sent improperly to CPU. (Q02141867)
- In some specific ACL configurations with default-action specified, the ERS8600 previously blocked certain traffic patterns improperly. The situation has now been addressed. (Q02068243)
- Previously links on an R-module could stay up for 60 seconds when the primary SF/CPU (of a dual non-HA SF/CPU configuration only) was not properly removed (module pulled out without prior master reset or switchover). The ERS 8600 now ensures that the links are brought down immediately when the primary SF/CPU is removed, for this configuration. (Q02102654)
- The radius secret key will now be stored as encrypted in the shadov.txt file. Before upgrading to 5.1.3.0, it is now required of the user to delete the radius secret key and then re-add it after the up-grade is complete to avoid accessibility problem with RADIUS. This situation has already been addressed in v7.0 code release. (Q01881817-03)
- When multiple failovers are performed on an ERS 8600 in HA environments, some R module I/O modules could come back up off-line. This situation is now addressed in the 5.1.3.0 code release but also requires the use of the new updated DPC FPGA image (see File Names section). Associated with this 5.1.3.0 Release, the DPC firmware image must be upgraded for all R-module I/O modules to the dpc194.xsvf firmware image. If the firmware image is not upgraded, the user will receive a warning log message upon any re-boot of 5.1.3.0 code release, warning them that DPC FPGA firmware image is out of revision. (Q02053766-01)
- On E/M module cards, receiving 802.3x pause frames on gigabit Ethernet ports, could previously result in port level resets. This situation is now addressed. (Q02101087)
- For an ERS 8600 running with 8692 SF/CPU with SuperMezz, the SuperMezz physical LED will now display properly. (Q02102364)
- During boot-up, the potential for 8612XLRS 10Gig port flapping will no longer occur. (Q02138423)
- An error in loading configuration file previously resulted in all of the line cards being disabled. This behavior was added in 5.1 code. This behavior is now changed such that the rest of the correct config will be loaded and all the remaining line cards will not be disabled, but only the line card associated with the improper configuration will be disabled. This situation is different than an "invalid config file, with verify-config flag enabled", in which case the system will not load the config and will bring up the system with all I/O modules disabled (versus loading the default config). This situation has already been addressed in v7.0 code release. (Q02056382-01)
- A power usage calculation error has been corrected for 8648TXE and 8691SF cards which previously lead to improper warnings being generated in some configurations indicating that the chassis was running on low power. (Q02072016)
- The value of the ingress records was showing improper values via the command show ip mroute-hw resource usage. This has been now been addressed and the proper values for these records are now displayed. (Q02120442)
- The Software power tables embedded in the ERS 8600 were out of sync with the Power Supply Calculator posted via the web. This inconsistency has now been addressed. This situation has already been addressed in v7.0 code release. (Q02020261-01)

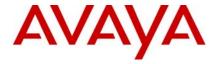

# RSTP/MSTP

- It had been seen that there was an outage of 30sec in some RSTP setups when one of the root ports was disabled. This situation has now been addressed and the ERS 8600 re-converges within the proper time interval. (Q01984762-02)
- IN RSTP mode, the log file transfer feature was not working properly. This situation has been addressed and the log file transfer feature is now working as expected when RSTP mode is enabled. (Q02101565-01)

# IP Unicast

- In a specific aggregation scenario, when an ERS 8600 forms a neighbour relationship with Cisco, the BGP session will no longer go down due to a malformed AS path. (Q02085844-01)
- During some specific BGP transition scenarios, system instability was previously seen for the ERS 8600.
   This situation is now addressed. (Q02134841)
- BGP instabilities are no longer observed associated with a HA failover. (Q02135118)
- After an HA failover with a BGP route policy enabled, some BGP routes could be rejected and not readvertised by the ERS 8600. This situation has been addressed. (Q02136224)

# **IP Multicast**

ERS 8600 now ensures that when an IP Multicast sender and the receiver are connected to the same ERS 8600, that SPM (Source Path Messages – specific message type within PGM) packets are no longer dropped. This is independent of PGM being enabled or not, as PGM packet flows can function with PIM-SM enabled. (Q02119454)

# **MLT / SMLT**

- ERS8600 will now deterministically (and properly) hash traffic flows for IPVPN traffic on MLT links. (Q02142913)
- MLTs will now come up properly when the LACP Min Link feature is enabled. (Q02034692-02)
- In some rare network events, it is possible to learn the fdb-entry for an IP interface of the peer aggregation in a Switch Cluster on the SMLT associated port instead of the IST\_MLT. In this scenario, the fdb-entry will now be properly updated afterward to correctly point to the IST\_MLT. (Q02142730)
- CPU high buffer utilization and associated IST instabilities will no longer be observed in specific situations for the ERS 8600. (Q02109963)
- The 8632TXE module will now properly do offline in the scenario where both master and slave CPU's are removed in systems running with smlt-on-single-cp enabled. (Q02123052)

## **OSPF**

After an upgrade it is now ensured that the OSPF Md5 keys are no longer lost. (Q02127996)

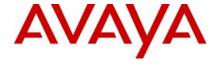

# **VLACP**

• If a mismatching VLACP configuration exists on two ends of a connection associated with a SLT, the SLT will no longer show as SMLT up improperly after a reboot. (Q02119095)

#### **VRRP**

 Enabling and then disabling the IST protocol will no longer lead to improper values displayed in the VRRP records. (Q02106080-01)

#### **BFD**

 On a ERS8600 running both BGP and BFD, when one tries to enable BGP first and then BFD on the BGP neighbour, the BFD related config can now be set properly. (Q02141063)

# **Outstanding Issues**

Please refer to the Outstanding Issues Section of the Release Notes for Ethernet Routing Switch 8600 Software Release 5.1.0.0. Additionally, the following issues have also been classified outstanding issues.

- For a tagged R/RS module port, the ERS 8600 will improperly not honor the QoS marking of incoming packets
  that need to also be copied to the CPU, i.e. network control packets. These packets will instead be sent to the
  default queue for the CPU. This situation only has the potential to create operational issues for situations
  where the CPU utilization is already abnormally high, which is a situation that always needs looking at to start
  with. (Q02131463)
- In HA-CPU environments, when the Master CPU card is pulled out and re-inserted, some line cards may lose communication with the master CPU and may have to be re-inserted. Physical removal of the master SF/CPU is not a recommended or supported action. A switchover to secondary CPU is recommended to be performed first. (Q02128408)
- System instability has been reported infrequently during handling of OSPF updates. Analysis of the system
  data related to this issue indicates a strong correlation to the infrequent memory corruption already addressed
  in 5.1.2.0 under Q02093533 and Q02106560. A similar intermittent instability has been reported within SNMP
  which is also currently believed to be linked to the memory corruption addressed in 5.1.2.0. (Q02125441,
  Q02118856)
- Statistics related to ACE filters for R/RS modules may not increment/decrement properly. When running the "show filter acl statistics port" command, the fields for "the number of packets" and "bytes" may show up as all zeros. This is seen in all 5.1.x, not just 5.1.3.0. (Q02128334)
- In ERS 8600, certain routes may get deleted in the IP routing table on deleting/adding both a route policy and triggering a soft restart of an associated BGP peer. If encountered, this can be recovered by restarting the BGP session to the peer, or disable/enable BGP globally. (Q01976477)
- A very unlikely timing scenario can result in the system monitor falsely detecting tTrapd task in loop. (Q02120700)
- In highly scaled configurations with large number (hundreds) of SLTs and VLANs, one may encounter few seconds of traffic loss upon recovery of an aggregation switch after a reboot.(Q02138421)
- Jamie do we really need this to be documented? (Q02140965) Ravi to add if necessary
- With static multicast MAC configured and no port configured on the static multicast mac, one may notice "HW ERROR rarlsPortInMgid: Invalid Group (4095)!" line in the log file (Q02144094)

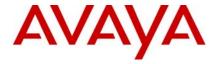

- 648GTS and 8648GTRS modules do not negotiate speed and duplex as expected once Customer Autonegotiation (CANA) is enabled on these ports. (Q02139324)
- ERS8600 does not recognize ERS4550GT in the CLI topology database (Q02012675).
- In NNCLI mode, with scaled routes (thousands), one may notice that routes are not relearned after they are cleared with clear ip route command (Q02119580)
- PIM join message received on specific port is discarded if the egress towards the source is on the same port but on a different VLAN. In this specific case, multicast traffic may not work as expected (Q02142356)
- In SMLT configurations with both aggregation switches having SMLT ports disabled when the switch comes up after reboot and when the ports are enabled, the MLT type remains norm on one of the switches. Disabling and re-enabling the SMLT port will recover from the problem. (Q02150122)
- In a setup with BGP running on VRFs, on disabling and re-enabling BGP or doing a BGP restart globally or on the BGP neighbor, one may notice that BGP sessions do not bring up routes successfully. Having a vfrf id of 1 with BGP enabled alleviates the problem. (Q02153885)
- In systems with RS modules, when pcap is enabled and then disabled, a particular bit in the hardware in RS modules ends up with an incorrect value. This results in unintended packets hitting the CPU causing high cpu utilization. (Q02160154)
- When using XFPs with RS modules and while performing queries for certain rcPlug MIBs, the switch may experience high cpu utilization and one may notice inconsistancies in related statistics. (Q02138919)
- The commands "config ip forwarding disable" does not work (Q02140861)
- In HA-mode, following a CPU switch-over, IGMP Static entries, if configured, in a PIM-SSM config, will not be active on the new master CPU (Q02141640)
- In Microsoft NLB cluster and layer2 environments, one may not be able to ping the cluster IP from a client if IGMP snooping is enabled and the ingress port on the ERS8600 is a R-module (Q02145862)
- In BGP environments with VRFs, a switch may experience a crash upon disabling and re-enabling a route policy. The problem can be avoided by using vrf id 1 (Q02156040)
- Upon enable and disable of pcap feature on RS modules, one may notice unintended packets reaching the cpu causing high cpu utilization.(Q02160154)
- In a square SMLT with LACP enabled on the SMLT, when one of the aggregation switches is rebooted, SMLT
  may enter into normal state in one of the aggregation switches in the opposite pair of aggregation switches.
  Toggling LACP on the affected switch recovers the SMLT. (Q02156133)
- High CPU utilization may be observed on a box running HA with Mezz present and enabled after Primary CP is failed and the Standby CP takes over with the following traffic pattern. The traffic arriving to an end station which is directly connected to the HA box (VRF2) via routing and this end station was disconnected from the network for a while (Q02165596)

# **Known Limitations**

Please refer to the Known Limitations Section of the Release Notes for Ethernet Routing Switch 8600 Software Release 5.1.0.0. Additionally, the following issues have also been classified as operation not to be changed.

ERS8600 might have an I/O module COP (I/O co-processor) crash in an HA configuration, if the
master/standby SF/CPU reset/reboot interaction is not properly performed. When resetting or rebooting the
master, always allow the standby to take over as new master before any additional resets or reboots are
attempted. When resetting or rebooting the standby, always make sure the master recognizes the standby is
now off-line (5-10 seconds generally) before any additional reset or reboot activity on master is performed.
(Q02068289)

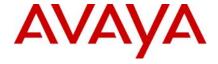

- The ERS 1600 will not pass IP packets that contain a received IP header checksum value of 0xffff. The ERS 8600 E/M modules will potentially create and pass such packets. The RFC regarding this area of operation is not 100% clear as to how a product should behave, and what is valid. Therefore it is now recommended to not connect an ERS 1600 running in L3 operation to the egress port of an E/M module of an ERS 8600, to avoid the potential for this situation to be seen. If seen, the application will fail, as the required packet passing will always be dropped. In these situations, the user must now design their network differently (such as use R/RS modules instead), and not at Avaya's expense. (Q02154661)
- It is not good practice to pull master CP card in HA-CPU environments. The recommended way is to failover to the standby before removing the "old" master CP.
- It is not good practice to pull all CP out of the chassis and re-insert them WITHOUT power cycling the box.

# **Documentation Corrections**

None.

Copyright © 2010 Avaya Inc - All Rights Reserved. Nortel, Nortel Networks, the Nortel logo, Globe mark are trademarks of Nortel. The Ethernet Routing Switch 8100/8300/8600 is a trademark of Avaya, Inc.

The information in this document is subject to change without notice. The statements, configurations, technical data, and recommendations in this document are believed to be accurate and reliable, but are presented without express or implied warranty. Users must take full responsibility for their applications of any products specified in this document. The information in this document is proprietary to Avaya.

To access more technical documentation, search our knowledge base, or open a service request online, please visit Avaya Technical Support on the web hosted by Nortel: <a href="http://www.nortel.com/support">http://www.nortel.com/support</a>

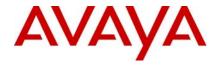

# **Ethernet Routing Switch 8600 Readme**

Software Release 5.1.2.0

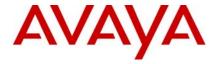

# Table of Content

| Ethernet Routing Switch 8600           |    |
|----------------------------------------|----|
| Readme                                 | 1  |
| Software Release 5.1.3.0               | 1  |
| Table of Content                       | 2  |
| Software Release 5.1.3.0               | 6  |
| Important Notices                      | 17 |
| Platforms Supported                    | 18 |
| Notes for Upgrade                      | 18 |
| File Names for This Release            | 19 |
| Version of Previous Release            | 21 |
| Compatibility                          | 21 |
| Changes in This Release                | 21 |
| New Features in This Release           | 21 |
| Old Features Removed From This Release | 21 |
| Problems Resolved in This Release      | 21 |
| Outstanding Issues                     | 24 |
| Known Limitations                      | 25 |
| Documentation Corrections              | 26 |
| Ethernet Routing Switch 8600           | 27 |
| Readme                                 | 27 |
| Software Release 5.1.2.0               | 27 |
| Table of Content                       | 28 |
| Software Release 5.1.2.0               | 30 |
| Important Notices                      | 30 |
| Platforms Supported                    | 31 |
| Notes for Upgrade                      | 31 |
| File Names for This Release            | 32 |
| Version of Previous Release            | 34 |
| Compatibility                          | 34 |
| Changes in This Release                | 34 |
| New Features in This Release           | 34 |
| Old Features Removed From This Release | 34 |
| Problems Resolved in This Release      | 34 |
| Outstanding Issues                     | 38 |
| Known Limitations                      | 39 |

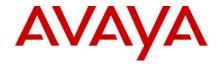

| Documentation Corrections                           | 39 |
|-----------------------------------------------------|----|
| Software Release 5.1.1.1                            | 40 |
| Release Summary                                     | 40 |
| 2. Important Notes before Upgrading to This Release | 40 |
| 3. Platforms Supported                              | 41 |
| 4. Notes for Upgrade                                | 42 |
| 5. File Names for This Release                      | 42 |
| 6. Version of Previous Release                      | 46 |
| 7. Compatibility                                    | 46 |
| 8. Changes in This Release                          | 47 |
| 9. Outstanding Issues                               | 49 |
| 10. Known Limitations                               | 49 |
| 11. Documentation Corrections                       | 49 |
| Software Release 5.1.1.0                            | 50 |
| Release Summary                                     | 50 |
| 2. Important Notes before Upgrading to This Release | 50 |
| 3. Platforms Supported                              | 51 |
| 4. Notes for Upgrade                                | 51 |
| 5. File Names for This Release                      | 52 |
| 6. Version of Previous Release                      | 56 |
| 7. Compatibility                                    | 56 |
| 8. Changes in This Release                          | 56 |
| 9. Outstanding Issues                               | 60 |
| 10. Known Limitations                               | 61 |
| 11. Documentation Corrections                       | 61 |

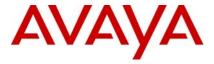

# Software Release 5.1.2.0

Release Date: April 16, 2010

Purpose: Software maintenance release to address externally found customer issues.

# **Important Notices**

Avaya Inc has acquired the Enterprise Solutions business from Nortel. This acquisition includes the ERS 8600 and software described in this document. During the transition of all assets and support infrastructure of products and services to Avaya, Nortel provides certain infrastructure support. As such, you will find the Nortel name, and pointers to Nortel support locations on the Internet being referenced intermixed with Avaya in this document.

**NOTE:** For those customers who were part of the 5.1.2.0 Controlled Release program, an upgrade to this GA code release is recommended but is not required. The CRs listed in italic in the Problem Resolved section are the CRs changes between the CA release and the final GA release. Upgrading is left as a recommended option to the end user.

**REGARDLESS OF SOFTWARE VERSION**, the system-monitor flag should be checked on all systems to be sure it is enabled. This flag should always be enabled as it enables a software monitoring capability to detect and respond to abnormal software loop conditions. The flag setting can be checked via the command "show config". NOTE: Enabling this flag only takes effect after a reboot and must be saved in the config prior to reboot.

The display should be similar to the following:

ERS8600:6# show config
Preparing to Display Configuration...

#!flags m-mode false
#!flags enhanced-operational-mode false
#!flags vlan-optimization-mode false
#!flags global-filter-ordering false
#!flags r-mode true
#!resource-reservation max-vlan false
#!resource-reservation multicast 2048
#!flags multicast-check-packet true

#!flags system-monitor true (enabled) or |

#!flags regular-Autoneg false #!record-reservation filter 4096 or potentially false (disabled)

If the system-monitor flag is set false, then it should be changed to true which can be accomplished through JDM by following the menu option sequence "Edit Chassis" -> "System Flags" and then look under "System Monitoring" at the bottom of the screen. Checked equals enabled.

To set via SNMP use:

 ${\bf MIB}\ is\ rapid City.rc Mgmt.rc Chassis.rc Chas System Monitor Enable$ 

snmpset -v 1 -c public x.x.x.x enterprises.2272.1.4.41.0 1

Where x.x.x.x = some IP address associated with the switch.

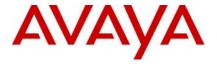

To view the setting via SNMP use:

snmpget -v 1 -c public x.x.x.x enterprises.2272.1.4.41.0

Output is either:

FALSE - SNMPv2-SMI::enterprises.2272.1.4.41.0 = INTEGER: 2 (disabled) TRUE - SNMPv2-SMI::enterprises.2272.1.4.41.0 = INTEGER: 1 (enabled)

In prior releases, the SNMP timer task could potentially crash if the SNMP retry counter is set to a value greater than zero and multiple concurrent SNMP inform events are generated which do not receive an acknowledgement. While multiple factors and conditions need to align in order to encounter this SNMP task crash, it was recommended to set the SNMP retry count within the snmp-v3 target-address to zero in order to avoid the issue altogether. An example of such a configuration is (see the bolded entry):

Config snmp-v3 target-addr create "NNM" 10.10.10.1:162 "TparamV2" tdomain ipv4\_tdomain timeout 1500 **retry 0** taglist informTag mms 484

This is now resolved in this release, and the retry value can now be set to values greater than zero. (Q02052753)

### **Platforms Supported**

All Ethernet Routing Switch 8600 modules are supported in the 8006, 8010, and 8010co Chassis. Full slot support for all modules may be dependent on the presence of the High Performance (HP) Backplane. There is an orderable (and chargeable) upgrade option for the HP Backplane.

The following modules are not supported in the 8003 chassis:

- 8692SF/CPU
- All R/RS modules

NOTE: R/RS-series modules are supported in the 8010co chassis only with a High Performance Backplane installed.

Please refer to the following documents for extra details and as reference material in addition to this Readme:

- Release Notes for the Ethernet Routing Switch 8600 Series Switch Software Release 5.1.0.0 (Doc # NN46205-402, Rev 3.01)
- Readme for Ethernet Routing Switch 8600 Series Switch Software Release 5.0.5.0. Release 5.1.2.0 has equivalent CR fix functionality as Release 5.0.5.0.
- Nortel Ethernet Routing Switch 8600 5.1 Upgrade Manual (Doc # NN46205-400, Rev 3.01)
- Nortel Ethernet Routing Switch 8600 Installation Modules, for Software Release 5.1 (Doc # NN46205-304, Rev 3.02)
- Nortel Ethernet Routing Switch 8600 Administration, for Software Release 5.1 (Doc # NN46205-605, Rev 2.03)
- Nortel Ethernet Routing Switch 8600 Routine Maintenance, for Software Release 5.1 (Doc # NN46205-312, Rev 2.01)

### **Notes for Upgrade**

Please see Upgrade Guide and Release Notes for the Ethernet Routing Switch 8600 Series Switch Software Release 5.1.0.0 available at www.nortel.com/support.

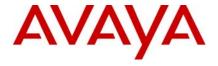

**NOTE**: If upgrading to 5.1.2.0 code within any SMLT designed network from a release prior to 4.1.8.2 or 5.0.1.0, i.e. a release which runs the 'older' SMLT architecture, then care should be taken to follow the proper upgrade steps. Please review the 5.1.0.0 or the 5.0.1.0 Release Notes for specific details.

# File Names for This Release

| Module or file Type                                                              | Description                                                             | File name                                        | Size in<br>bytes |
|----------------------------------------------------------------------------------|-------------------------------------------------------------------------|--------------------------------------------------|------------------|
| Software tar file Tar file of all software                                       | Deliverables (includes images that also contain encryption software)    | pr86_5120.tar.gz                                 | 62008946         |
| Ethernet Routing Switch ima                                                      | ages                                                                    |                                                  |                  |
| Boot monitor image                                                               | CPU and switch fabric firmware                                          | p80b5120.img                                     | 1138842          |
| Run-time image                                                                   | Run-time image                                                          | p80a5120.img                                     | 12617368         |
| Run-time image for R modules                                                     | Image for R modules                                                     | p80j5120.dld                                     | 1519012          |
| Run-time image for RS modules                                                    | Run-time image for RS modules                                           | p80k5120.dld                                     | 1579496          |
| Run-time image for<br>Enterprise Enhanced<br>SF/CPU Daughter Card<br>(SuperMezz) | Image for the SuperMezz card                                            | p80m5120.img                                     | 12719925         |
| 3DES                                                                             | Encryption module for privacy protocol with Secure Shell (SSH)          | p80c5120.img                                     | 55928            |
| AES                                                                              | Encryption module for privacy protocol for SNMPv3. Includes AES and DES | p80c5120.aes (this image includes the DES image) | 26947            |
| MIB                                                                              | MIB files                                                               | p80a5120.mib                                     | 4149424          |
| MIB (zip file)                                                                   | Zip file containing MIBs                                                | p80a5120.mib.zip                                 | 674759           |
| MD5 checksum file                                                                | md5 checksums of all Release 5.1 software files                         | p80a5120.md5                                     | 1358             |
| Runtime image for ATM                                                            | Runtime image for the ATM module                                        | p80t5120.dld                                     | 906024           |
| Runtime image for POS                                                            | Runtime image for the POS module                                        | p80p5120.dld                                     | 701771           |
| Firmware images                                                                  | 1                                                                       |                                                  |                  |
| FOQ for R modules                                                                | Feedback output queuing FPGA firmware                                   | foq267.xsvf                                      | 5320469          |
| BMC for R modules                                                                | BAP memory controller FPGA firmware                                     | bmc776.xsvf                                      | 2640266          |
| DPC for R modules                                                                | Dual port Controller FPGA firmware                                      | dpc184.xsvf                                      | 2583454          |

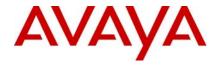

| PIM8630GBR                          | Programmable I/O module FPGA firmware; for the                                           |     | PI_769.xsvf                                                      |                                                            | 2284578 |          |
|-------------------------------------|------------------------------------------------------------------------------------------|-----|------------------------------------------------------------------|------------------------------------------------------------|---------|----------|
|                                     | 8630GBR only                                                                             |     |                                                                  |                                                            |         |          |
| Firmware for RS modules             | Contains FOQ, BMC, DPC, mirroring, and loopback images                                   |     |                                                                  | rs_dpm_fpga.bin                                            |         | 4538368  |
| PIM images for<br>RS modules        | PIM FPGA firmware required for 8612XLRS module only                                      |     |                                                                  | pim8612XLRS.bin                                            |         | 60183    |
|                                     | PIM FPGA firmware required for 8634XGRS module only                                      |     |                                                                  | pim8634XGRS.bin                                            |         | 78173    |
|                                     | PIM FPGA firmware required for 8648GBRS module only                                      |     |                                                                  | pim8648GBRS.bin                                            |         | 79891    |
|                                     | PIM FPGA firmware required for 8648GTRS module only                                      |     |                                                                  | pim8648GTRS.bin                                            |         | 54441    |
| SSL images                          |                                                                                          |     |                                                                  |                                                            |         |          |
| SSL cluster upgrade                 | Ethernet Routing Switch 8600 clustered SSL modules self-installing runtime image/upgrade |     |                                                                  | p80s5120.pkg                                               |         | 5988896  |
| SSL boot monitor                    | Ethernet Routing Switch 8600 SSL module boot monitor                                     |     |                                                                  | p80s5120.img                                               |         | 7528448  |
| SSL upgrade instructions            | Ethernet Routing Switch 8600 SSL upgrade instructions                                    |     | p80s5120.upgrade                                                 |                                                            | 1481    |          |
| SSL installation instructions       | Ethernet Routing Switch 8600 SSL installation instructions                               |     |                                                                  | p80s5120.install                                           |         | 2895     |
| SSL diagnostics                     | Ethernet Routing Switch 8600 SSL diagnostics                                             |     |                                                                  | p80s5120.diag                                              |         | 19460381 |
| WSM images for Ethernet F           | Couting Switch 8600                                                                      |     |                                                                  | 1                                                          |         |          |
| WebOS firmware image                | WSM WebOS v10.0.34.0 firmware image                                                      |     |                                                                  | wsm1003400_mp.img                                          |         | 845560   |
| WebOS binary                        | WSM WebOS v10.0.34.0 binary image                                                        |     | wsm1003400_bin.img                                               |                                                            | 1376256 |          |
| WebOS boot image                    | WSM WebOS v10.0.34.0 boot image                                                          |     | wsm1003400_boot.img                                              |                                                            | 43004   |          |
| Device Manager images               |                                                                                          |     | I                                                                |                                                            |         | I        |
| Solaris for SPARC image             | Device Manager software image                                                            | jdm | _6200                                                            | _solaris_sparc.sh                                          | 239     | 9157758  |
| Microsoft Windows image             | Device Manager software image                                                            | jdm | m_6200.exe 21514647                                              |                                                            | 5146471 |          |
| Linux image                         | Device Manager software image                                                            | jdm | jdm_6200_linux.sh                                                |                                                            | 218     | 8350078  |
| Service Delivery Module im          | ages                                                                                     | 1   |                                                                  |                                                            | 1       |          |
| Service Delivery Module<br>Firewall | <u>*</u>                                                                                 |     |                                                                  | NSF5100_2.3.7.0_SDM_R60.iso<br>NSF5100_2.3.7.0_SDM_R65.iso |         |          |
|                                     |                                                                                          |     | NSF5100_2.3.7.0_SDM_R60.pkg.gz<br>NSF5100_2.3.7.0_SDM_R65.pkg.gz |                                                            |         |          |
| Service Delivery                    | Boot image for TPS Intrusion Sensor                                                      |     |                                                                  | I_TPS_Intrusion_Sensor-SDM-<br>0-627-Install.iso           |         |          |

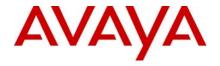

| Module TPS      | Boot ISO for TPS Defense Center booting from CD-ROM                              | NortelTPSDefenseCenter_2x70v4.5.0_62 7_Install.iso         |  |  |
|-----------------|----------------------------------------------------------------------------------|------------------------------------------------------------|--|--|
|                 | Upgrade script (patch) to upgrade TPS IS from 4.5.0 to 4.5.1.                    | Nortel_TPS_IS_Upgrade_4.5.0_to_4.5.1_<br>Upgrade-47.sh     |  |  |
|                 | IS upgrade download verification file.                                           | Nortel_TPS_IS_Upgrade_4.5.0_to_4.5.1_<br>Upgrade-47.sh.md5 |  |  |
| Trace files     |                                                                                  |                                                            |  |  |
| MPLS trace file | Trace file for MPLS. This is auto generated appears on the PCMCIA after upgrade. | l and nbpdtrc.lo0 variable                                 |  |  |

# **Version of Previous Release**

Software Version 5.1.1.1 as well as 5.0.5.0. 5.1.2.0 contains all CRs now implement in 5.0.5.0.

# **Compatibility**

This software release is managed with Java Device Manager (JDM) release 6.1.8.0 or higher.

This software release supports the Web Switching Module (WSM) release WebOS 10.0.34.0. This code is found on Nortel web site under Content Networking -> Web Switches -> Ethernet Routing Switch Web Switch Module.

This software release supports SDM FW Release up to 2.3.7.0. This code is found on Nortel web site under Security & VPN -> Service Delivery Module 8660, which provides a link to CheckPoint web site.

This software release supports SDM TPS Release up to 4.7.0.2. This code is found on Nortel web site under Security & VPN -> Service Delivery Module 8660.

To download any of these code releases requires valid Nortel support web access, as well as valid CheckPoint support site access for most FW code.

# Changes in This Release New Features in This Release

None.

# **Old Features Removed From This Release**

None.

# **Problems Resolved in This Release**

# Switch management

- The SNMP trap for rclpBgpPeerLastError will now be sent with a proper byte string length such that the last bye will no longer be lost. This could previously cause operational issues with some SNMP management stations. (Q02092718)
- ERS 8600 will no longer observe system instability associated with configuration changes to switch parameters involving SNMP settings. (Q02094258)

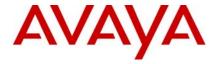

- Previously the ERS 8600 was applying a local Access Policy to IPv6 routed SSH packets. Now the system will
  route these packets and apply Access Policies to only local destination policy type (SSH, Telnet, HTTP) IPv6
  packets. This will no longer cause inappropriate connection issues to remote hosts. (Q02070640-01)
- SNMP GET/GET NEXT under certain conditions associated with the MAC (FDB) table was previously not
  working properly. These conditions lead to an issue that NetlQ PVQM would not function properly with an ERS
  8600. This is now resolved. (Q02113802)
- ERS8600 has been modified to now allow proper communication with NetQOS Management Device (generally used for IPFix data collection) via SNMPv3. (Q02049612-01)

# **Platform**

- With both filtering and ingress mirroring enabled on the ERS8600, system instability could be seen under certain traffic conditions. This is now resolved. (Q02078239-01)
- IP fix traffic from the switch to an external collector will no longer be sent with an improper QoS marking of QOS=7, but instead sent with QOS=0, now placing these packets into the proper default egress queue.
   Previously this traffic could potentially interfere with other system management traffic leading to the potential for system instability when IPFix was enabled. (Q02044640-01)
- High CPU utilization on an I/O module co-processor (therefore R/RS only) will no longer result in a loss of messaging synchronization with the 8692 SF/CPU, which previously could have led to system instability. (Q02085085)
- ERS 8600 will no longer show system instability in while writing to the PCMCIA card with CLI Logging enabled. (Q02006689-01)
- ERS 8600 R and RS module card ports will now initialize multicast and broadcast bandwidth limiting values properly when these features are enabled. (Q02074960)
- Previously when an 8630GBR experienced SW messaging instability to the CP (COP to CP messaging) that
  would required a module reset to resolve, the far end port could stay up for 20 seconds, which could lead to a
  20 second SMLT blackhole. This was associated with the MAC chip not turning off its laser when the module
  was reset. This situation is now resolved, and the 20 second SMLT blackhole will no longer be seen.
  (Q02112285)
- ERS 8600 will now properly handle IPX packets with a broadcast destination MAC of type RIP or SAP. Previously this could create a potential issue for routing IPX for E/M modules (R/RS modules do not support IPX Routing). (Q01997486-04)
- Packet throughput performance for jumbo frames at line rate has been improved for the 8612XLRS modules. (Q02075673)
- Filter pattern definitions for HTTP packet streams will no longer impact other protocol traffic. (Q02089688)
- Users will now be able to connect to an ERS 8600 using Secure Copy (SCP) with access-level rwa when access-strict true is also configured. Previously SSH worked, but SCP did not. (Q01767930-01)
- ERS 8600 will no longer encounter link flapping upon reboot of an OM1400 edge device running SFFD when connected to 8630GBR ports. Avaya continues to recommend the use of VLACP over SFFD, except in cases where the Avaya (or ex-Nortel) product does not support VLACP, such as the OM1400. (02014236-01)
- ERS8600 will now properly forward DHCP packets with the DHCP-relay agent configured as the VRRP virtual IP when the DHCP request has the broadcast flag set. Avaya best practice recommendation continues to be to configure the DHCP-relay agent IP address as the VLAN physical address and not use the VRRP IP address. (Q02059607-01)

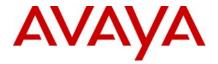

- Reliability of R and RS series line card recovery after CPU resets (normally seen during switch software upgrades) has been improved due to enhancements in SF/CPU to I/O module co-processor message communication and synchronization. (Q02091485/ Q01997485)
- ERS 8600 will no longer silently drop packets when the number of ACEs with debug count enabled is such that system resources are at their maximum, but instead the filters will now all function properly. (Q02045086)
- A memory corruption scenario has been identified which previously led to intermittent system instability and log
  messages relating to data manipulations of the rarHashBin data structure in some environments (log messages
  would contain RAR wording). The underlying cause of the memory corruption leading to the instabilities has
  now been resolved. (Q02093533, Q02106560)

# RSTP/MSTP

- Enhanced MSTP/RSTP logging information which was previously added in release 4.1.3.0 was not present in any 5.x code. This functionality has now been properly added. Q02053232)
- The VLAN interface on an ERS8600 in RSTP/MSTP mode will no longer be brought up unless a port first becomes active in the VLAN. This matches the existing VLAN interface behaviour in STP mode. (Q02083039)
- Packet loss on an MLT with RSTP enabled will no longer been seen after a CPU reset/switchover with HA mode enabled or after a complete switch re-boot. (Q02003158-01)
- ERS 8600 will properly retain the MLT path-cost configuration over reboots when configured for RSTP/MSTP mode. (Q02048253)
- ERS8600 will now properly show the MSTP CIST port path cost info when "show port info mstp" is executed. (Q02048252)

# **IP Unicast**

#### **UDP**

 The configured filter action is now properly observed for ACL's configured to match UDP source and destination port ranges between 32752 and 32767. (Q02076252-01)

# Static Routes

 ERS 8600 will no longer encounter system (DRAM) memory exhaustion with DHCP-relay configured on a Layer 2 VLAN or at the port level for a non-brouter port. (Q02076879)

#### **BGP**

• ERS 8600 will now properly learn the default routes from eBGP peers even after the failover or toggling of the physical port connection. (Q02094999)

# **IP Multicast**

- ERS 8600 will no longer observe periods of sustained high CPU utilization associated with the forwarding of multicast traffic. (Q02067852)
- ERS 8600 will now properly recover its DVMRP status for an ATM interface when a Port/Fiber Fault occurs, and is then restored. (Q02041428)

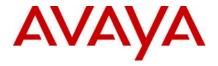

## MLT / SMLT

- Connectivity to NLB servers single homed to one ERS8600 in an IST pair will now function properly for SMLT connected devices when using an nlb-mode of unicast or with arp multicast-mac-flooding enabled.
   Configurations using nlb-mode of multicast were not affected. (Q02037778-01)
- When the lowest member port of an SMLT is in an operationally down state during SMLT recovery, ARP
  records would previously be programmed incorrectly during the database synchronization and cause
  connectivity failures until the SMLT port was recovered. ARP records are now properly programmed for this
  scenario. (Q02124545)
- SLPP will now disable the correct SMLT port when a loop is detected on an SMLT link where the smlt-id configured is not the same as the mlt-id value configured. (Q02089994)
- On ERS8600, FDB and ARP entries will point correctly to SMLT after IST peer reboots. Previously entries learnt on SMLT ports could very occasionally point incorrectly to the IST. (Q02091486)

## **RSMLT**

- With ICMP redirect enabled on RSMLT peer switches, packets destined to the RSMLT-peer's MAC address will now be forwarded correctly and not dropped as ICMP-redirect packets. (Q02091034)
- In RSMLT environments, ERS8600 will no longer add the RSMLT-peer's MAC address to its Router MAC table. This will result in packets destined to the IP interface of RSMLT-peer to forward properly. (Q02091350)

## SLPP

- Previously SLPP would fail to detect a loop if the port uptime was between 24.8 and 49.7 days. After 49.7 days, and then again at 24.8 days, the same situation would repeat the faulty state would cycle between working to non-working, back to working, etc. based upon the days time period. This is now resolved. A workaround to this situation previously is either a switch reset/re-boot, or port disable/enable prior to 24.8 days of operation. (Q02113609)
- For non-routed VLANs, SLPP will now use a source MAC address equal to the Base Mac Address of the ERS8600 plus the ID of the VLAN. This will ensure that received SLPP packets are processed against the correct non-routed VLAN when a loop is present in the network and avoid erroneous warning messages. (Q02081719)

#### **VLACP**

- ERS 8600 will now always bring down a port via VLACP within the configured timeout value when its VLACP
  peer goes down. Previously one end of the link would take an extra timeout cycle before downing the port in
  some scenarios. (Q02088710)
- In scenarios where a port was taken down by VLACP and then the far end switch is rebooted or VLACP recovered to recover the port, Persistent VLACP port flapping will no longer occur. (Q02088709)
- On E-mode enabled switches in full mesh SMLT topologies, protocol traffic will now flow properly on the second MLT link when the first MLT link is disabled. (Q02089615)

## **VRRP**

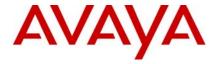

 Disabling and re-enabling the IST session on an IST switch pair with VRRP configured between them will no longer result in both switches reporting VRRP master ownership. (Q02104773)

## **Outstanding Issues**

Please refer to the Outstanding Issues Section of the Release Notes for Ethernet Routing Switch 8600 Software Release 5.1.0.0. Additionally, the following issues have also been classified outstanding issues.

- Repeated HA-CPU failovers may result in R-modules going offline. It is recommended to not 'force' repeated HA-CPU failovers. (Q02053766)
- Upgrade of the software from 4.1.x to 5.1.2.0 has been reported to result in configured OSPF Md5 keys being corrupted. For this situation, users with MD5 keys configured on OSPF adjacencies should reconfigure the MD5 keys after the upgrade if this issue is encountered. (Q02127996)
- With the smlt-on-single-CP feature enabled, 8632TXE ports are not taken offline when both the Master CPU and Slave CPU are pulled out. (Q02123052)
- IP Multicast packets of type PGM-SPM will get dropped when the multicast sender and the receiver are connected to the same ERS 8600. At this time such designs to pass this type of traffic require the sender and receiver to be connected to different ERS 8600s. (Q02119454)
- In a triangular SLT setup with VLACP enabled only on the core boxes, if the ERS 8600 is rebooted, the SLT
  port is not properly taken offline despite VLACP making the ports offline. Such a configuration is not
  recommended as VLACP should be enabled on both core and edge connected devices. (Q02119095)
- For a tagged R or RS module ports, the ERS 8600 will not properly honor the QoS marking of incoming
  packets that need to also be copied to CP, i.e. network control packets. These packets will instead be sent to
  the default queue setting for the port. This situation only has the potential to create operational issues for
  situations where the CP utilization is already high. (Q02131463)
- ERS 8600 may experience system instability when certain types of vulnerability scans, are run against it. It is suggested that any vulnerability scans be tested first against a lab switch prior to those scans being performed against production usage switches. (Q02110359)
- In ERS8600, links on both R or RS modules currently remain up for 60 seconds after the primary SF/CPU is removed in a non HA mode. Removing the primary SF/CPU is a non-supported action. User should first either boot, reset, or force a switchover to secondary, before removal of the primary SF/CPU. Under these approved mechanism the improper 60 second status will not be seen. This operation will be improved in a future release. Q02102654)
- Intermittently after several card-pull actions, I/O modules and the CP may lose communication and line cards
  may be restarted by the CP. This operation will be improved in a future release. Repeated card pull/insert
  operation is not a recommended activity; if performed, the slot should be disabled first. (Q02091483)
- In HA-CPU environments, when master CPU card is pulled out and re-inserted, some line cards may lose communication with the master CPU and may have to be re-inserted. Physical removal of the master SF/CPU is not a recommended or supported action. A switchover to secondary CPU is recommended to be performed first. (Q02128408)
- System instability has been reported infrequently during handling of OSPF updates. Analysis of the system
  data related to this issue indicates a strong correlation to the infrequent memory corruption addressed under
  Q02093533 and Q02106560. A similar intermittent instability has been reported within SNMP which is also
  currently believed to be linked to the memory corruption addressed in 5.1.2.0. (Q02125441, Q02118856)

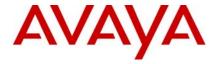

- In systems 8692 with Supermezz, pulling out and re-inserting line cards may result in instability that may cause traffic loss. (Q02120668)
- Statistics related to ACE filters for R/RS modules may not increment/decrement based on traffic. When running "show filter acl statistics port" command, the fields "the number of packets" and "bytes" may show up as all zeros. This is seen in all 5.1.x. (Q02128334)
- Incorrect values are displayed under the "ingress rec in-use" column while executing the CLI command "show
  ip mroute-hw record-usage". This appears to be introduced in 5.1.x code stream. (Q02120442)
- In ERS 8600, certain routes get deleted in the IP routing table on deleting/adding the route policy and triggering a soft restart of the BGP peer. If encountered, this can be recovered by restarting the BGP session to the peer, or disable/enable BGP globally. (Q01976477)

## **Known Limitations**

Please refer to the Known Limitations Section of the Release Notes for Ethernet Routing Switch 8600 Software Release 5.1.0.0. Additionally, the following issues have also been classified as operation not to be changed.

- ERS8600 might have an I/O module COP (I/O co-processor) crash in an HA configuration, if master/standby SF/CPU reset/reboot interaction is not properly performed. If resetting or rebooting the master, allow the standby to take over as new master before any additional resets or reboots are attempted. When resetting or rebooting the standby, make sure the master recognizes the standby is now off-line (5-10 seconds generally) before any additional reset or reboot activity on master is performed. (Q02068289)
- On upgrading an ERS 8600 from v5.1.2.0 to v7.0.0.0, there can be a corruption seen in the Radius Secret Key.
   This is because the new encryption/decryption algorithm meant for Radius Secret Key file (added in v7.0.0.0) is not supported in 5.1.2.0. (Q02113877)

## **Documentation Corrections**

None.

Copyright © 2010 Avaya Inc - All Rights Reserved. Nortel, Nortel Networks, the Nortel logo, Globe mark are trademarks of Nortel. The Ethernet Routing Switch 8100/8300/8600 is a trademark of Avaya, Inc.

The information in this document is subject to change without notice. The statements, configurations, technical data, and recommendations in this document are believed to be accurate and reliable, but are presented without express or implied warranty. Users must take full responsibility for their applications of any products specified in this document. The information in this document is proprietary to Avaya.

To access more technical documentation, search our knowledge base, or open a service request online, please visit Avaya Technical Support on the web hosted by Nortel: <a href="http://www.nortel.com/support">http://www.nortel.com/support</a>

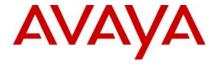

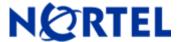

# Ethernet Routing Switch 8600 Software Release 5.1.1.1

#### **Software Release 5.1.1.1**

## 1. Release Summary

Release Date: October 2009

Purpose: Software maintenance release to address software issues found both in the field and internally.

## 2. Important Notes before Upgrading to This Release

If upgrading to 5.1.1.1 code within any SMLT designed network from a release prior to 4.1.8.2 or 5.0.1.0, i.e. a release which runs the 'older' SMLT architecture, then care should be taken to follow the proper upgrade steps. Please review the 4.1.8.2 Readme or 5.0.1.0 RN for specific details.

**REGARDLESS OF SOFTWARE VERSION**, the system-monitor flag should be checked on all systems to be sure it is enabled. This flag should always be enabled. The flag setting can be checked via the command, show config. The display should be something like:

ERS8600:6# show config Preparing to Display Configuration...

#!flags m-mode false
#!flags enhanced-operational-mode false
#!flags vlan-optimization-mode false
#!flags global-filter-ordering false
#!flags r-mode true
#!resource-reservation max-vlan false
#!resource-reservation multicast 2048
#!flags multicast-check-packet true
#!flags system-monitor true (enabled)
#!flags regular-Autoneg false

#!record-reservation filter 4096

or potentially false (disabled)

If the system-monitor flag is set false, then it should be changed to true (requires a reboot to take affect), which can only be accomplished by JDM, Edit Chassis -> System Flags and then look under "System Monitoring" at the bottom of the screen. Checked equals enabled. To set via SNMP use:

MIB is rapidCity.rcMgmt.rcChassis.rcChasSystemMonitorEnable

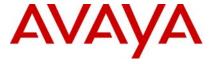

snmpset -v 1 -c public <ip address> enterprises.2272.1.4.41.0 1

Where <ip address> is an IP address associated with the switch. Change the SNMP community "public" in this example to the SNMP read-write community used on this switch.

To view the setting via SNMP use:

snmpget -v 1 -c public <ip address> enterprises.2272.1.4.41.0

Output is either:

FALSE - SNMPv2-SMI::enterprises.2272.1.4.41.0 = INTEGER: 2 (disabled) TRUE - SNMPv2-SMI::enterprises.2272.1.4.41.0 = INTEGER: 1 (enabled)

**REGARDLESS OF SOFTWARE VERSION**, the SNMP timer task may crash if the SNMP retry counter is set to a value greater than zero and multiple concurrent SNMP inform events are generated which do not receive an acknowledgement. While multiple factors and conditions need to align in order to encounter this SNMP task crash, it is recommended to set the SNMP retry count within the snmp-v3 target-address to zero in order to avoid the issue altogether. An example of such a configuration is (see the bolded entry):

Config snmp-v3 target-addr create "NNM" 10.10.10.1:162 "TparamV2" tdomain ipv4\_tdomain timeout 1500 retry 0 taglist informTag mms 484

(Q02052753 – the fix for this will be in the future 5.1.2.0 code)

# 3. Platforms Supported

All Ethernet Routing Switch 8600 modules are supported in the 8006, 8010, and 8010co Chassis. Full slot support for all modules may be dependent on the presence of the High Performance Backplane. There does exist an upgrade option for the HP Backplane.

The following modules are not supported in the 8003 chassis:

- 8692SF/CPU
- All R/RS modules

Please refer to the following documents for details on the Platforms Supported:

- Release Notes for the Ethernet Routing Switch 8600 Series Switch Software Release 5.1.0.0 (Doc # NN46205-402, Rev 3.01)
- Nortel Ethernet Routing Switch 8600 5.1 Upgrade Manual (Doc # NN46205-400, Rev 3.01)
- Nortel Ethernet Routing Switch 8600 Installation Modules Manual for Software Release 5.1 (Doc # NN46205-304, Rev 3.02)

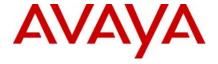

- Nortel Ethernet Routing Switch 8600 Administration Manual for Software Release 5.1 (Doc # NN46205-605, Rev 2.03)
- Nortel Ethernet Routing Switch 8600 Routine Maintenance Manual for Software Release 5.1 (Doc # NN46205-312, Rev 2.01)

Note: R/RS-series modules are supported in the 8010co chassis only with a High Performance Backplane installed.

# 4. Notes for Upgrade

Please see Upgrade Guide and Release Notes for the Ethernet Routing Switch 8600 Series Switch Software Release 5.1.0.0 available at www.nortel.com/support.

## 5. File Names for This Release

| Module or file Type                        | Description                                                          | File name        | Size in<br>bytes |
|--------------------------------------------|----------------------------------------------------------------------|------------------|------------------|
| Software tar file Tar file of all software | Deliverables (includes images that also contain encryption software) | pr86_5111.tar.gz | 61981964         |
| Ethernet Routing Switc                     | h images                                                             |                  |                  |
| Boot monitor image                         | CPU and switch fabric firmware                                       | p80b5111.img     | 1138336          |
| Run-time image                             | Run-time image                                                       | p80a5111.img     | 12606645         |
| Run-time image for R modules               | Image for R modules                                                  | p80j5111.dld     | 1518464          |

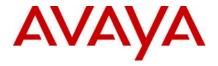

| Run-time image for RS modules                                                    |                                                                          |                                                            | 1578012  |  |
|----------------------------------------------------------------------------------|--------------------------------------------------------------------------|------------------------------------------------------------|----------|--|
| Run-time image for<br>Enterprise Enhanced<br>SF/CPU Daughter Card<br>(SuperMezz) | Image for the SuperMezz card                                             | p80m5111.img                                               | 12709219 |  |
| 3DES                                                                             | Encryption module for privacy protocol with Secure Shell (SSH)           | p80c5111.img                                               | 55928    |  |
| AES                                                                              | Encryption module for privacy protocol for SNMPv3. Includes AES and 3DES | p80c5111.aes<br>(this image<br>includes the<br>3DES image) | 26947    |  |
| MIB                                                                              | MIB files                                                                | p80a5111.mib                                               | 4149308  |  |
| MIB (zip file)                                                                   | Zip file containing MIBs                                                 | p80a5111.mib.zip                                           | 674714   |  |
| MD5 checksum file                                                                | md5 checksums of all Release 5.1 software files                          | p80a5111.md5                                               | 1358     |  |
| Runtime image for ATM                                                            | Runtime image for the ATM module                                         | p80t5111.dld                                               | 906024   |  |
| Runtime image for POS                                                            | Runtime image for the POS module                                         | p80p5111.dld                                               | 701771   |  |
| Firmware images                                                                  | 1                                                                        |                                                            | 1        |  |
| FOQ for R modules                                                                | Feedback output queuing FPGA firmware                                    | foq267.xsvf                                                | 5320469  |  |

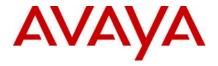

| BMC for R modules            | BAP memory controller FPGA firmware                                                      | bmc776.xsvf         | 2640266 |  |
|------------------------------|------------------------------------------------------------------------------------------|---------------------|---------|--|
| DPC for R modules            | Dual port Controller FPGA firmware                                                       | dpc184.xsvf         | 2583454 |  |
| PIM8630GBR                   | Programmable I/O module FPGA firmware; for the 8630GBR only                              | PI_769.xsvf         | 2284578 |  |
| Firmware for RS modules      | Contains FOQ, BMC, DPC, mirroring, and loopback images                                   | rs_dpm_fpga.bin     | 4538368 |  |
| PIM images for<br>RS modules | PIM FPGA firmware required for 8612XLRS module only                                      | pim8612XLRS.bin     | 60183   |  |
|                              | PIM FPGA firmware required for 8634XGRS module only                                      | pim8634XGRS.bi<br>n | 78173   |  |
|                              | PIM FPGA firmware required for 8648GBRS module only                                      | pim8648GBRS.bi      | 79891   |  |
|                              | PIM FPGA firmware required for 8648GTRS module only                                      | pim8648GTRS.bi      | 54441   |  |
|                              |                                                                                          |                     |         |  |
| SSL images                   |                                                                                          |                     |         |  |
| SSL cluster upgrade          | Ethernet Routing Switch 8600 clustered SSL modules self-installing runtime image/upgrade | p80s5111.pkg        | 5988896 |  |

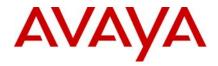

| SSL boot monitor                    | Ethernet Routing Switch 8600 SSL module boot monitor                  |              | p80s5111.img                             | 7508448   |
|-------------------------------------|-----------------------------------------------------------------------|--------------|------------------------------------------|-----------|
| SSL upgrade instructions            | Ethernet Routing Switch 8600 SSL upgrade instructions                 |              | p80s5111.upgrad<br>e                     | 1481      |
| SSL installation instructions       | Ethernet Routing Switch 8600 SSL instructions                         | installation | p80s5111.install                         | 2895      |
| SSL diagnostics                     | Ethernet Routing Switch 8600 SSL diagnostics                          |              | p80s5111.diag                            | 19460381  |
| WSM images for Etherr               | net Routing Switch 8600                                               |              |                                          |           |
| WebOS firmware image                | WSM WebOS v10.0.34.0 firmware image                                   |              | wsm1003400_mp.i<br>mg                    | 845560    |
| WebOS binary                        | , ,                                                                   |              | wsm1003400_bin.i<br>mg                   | 1376256   |
| WebOS boot image                    |                                                                       |              | wsm1003400_boot.<br>img                  | 43004     |
| Device Manager images               |                                                                       |              |                                          |           |
| Solaris for SPARC image             | Device Manager software image                                         |              | )_solaris_sparc.sh                       | 237137138 |
| Microsoft Windows image             | Device Manager software image                                         | jdm_6180     | ).exe                                    | 213143936 |
| Linux image                         | Device Manager software image jdm_6180_linux.sh                       |              | )_linux.sh                               | 216329458 |
| Service Delivery Modul              | <br>e images                                                          |              |                                          |           |
| Service Delivery Module<br>Firewall | Boot ISO for the NSF Service Deliver Module Firewall booting from CD- |              | 5100_2.3.7.0_SDM_I<br>5100_2.3.7.0_SDM_I |           |

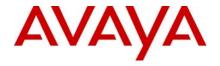

|                             | ROM                                                                             |                                                                  |  |
|-----------------------------|---------------------------------------------------------------------------------|------------------------------------------------------------------|--|
|                             | Upgrade package for the NSF Service Delivery Module Firewall                    | NSF5100_2.3.7.0_SDM_R60.pkg.gz<br>NSF5100_2.3.7.0_SDM_R65.pkg.gz |  |
| Service Delivery Module TPS | Boot image for TPS Intrusion Sensor                                             | Nortel_TPS_Intrusion_Sensor-SDM-<br>v4.5.0-627-Install.iso       |  |
|                             | Boot ISO for TPS Defense Center booting from CD-ROM                             | NortelTPSDefenseCenter_2x70v4.5.<br>0_627_Install.iso            |  |
|                             | Upgrade script (patch) to upgrade TPS IS from 4.5.0 to 4.5.1.                   | Nortel_TPS_IS_Upgrade_4.5.0_to_4. 5.1_Upgrade-47.sh              |  |
|                             | IS upgrade download verification file.                                          | Nortel_TPS_IS_Upgrade_4.5.0_to_4. 5.1_Upgrade-47.sh.md5          |  |
| Trace files                 |                                                                                 |                                                                  |  |
|                             |                                                                                 |                                                                  |  |
| MPLS trace file             | Trace file for MPLS. This is auto general and appears on the PCMCIA after upgra |                                                                  |  |

## 6. Version of Previous Release

Software Version 5.1.1.0

# 7. Compatibility

This software release is managed with Java Device Manager (JDM) release 6.1.8.0 or higher.

This software release supports the Web Switching Module (WSM) release WebOS 10.0.34.0. This code is found on Nortel web site under Content Networking -> Web Switches -> Ethernet Routing Switch Web Switch Module.

This software release supports SDM FW Release up to 2.3.7.0. This code is found on Nortel web site under Security & VPN -> Service Delivery Module 8660, which provides a link to CheckPoint web site.

This software release supports SDM TPS Release up to 4.7.0.2. This code is found on Nortel web site under Security & VPN -> Service Delivery Module 8660.

To download any of these code releases requires valid Nortel support web access, as well as valid CheckPoint support site access for most FW code.

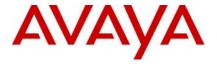

## 8. Changes in This Release

**New Features in This Release** 

None.

**Old Features Removed From This Release** 

None.

## **Problems Resolved in This Release**

## **Switch management**

Network reachability testing via ICMP/ping will no longer show different results when used via either Out of Band connectivity (console or OOB Ethernet port) or when used via an Inband (telnet/SSH, etc.) connection, as was previously seen. (Q02057984-01)

#### **Platform**

 Previously certain IST message handling could be delayed by other system functions, thereby potentially causing IST instability (up/down/up). As well, system instability associated with SMLT (IST Peers) in association with high CPU utilization and potentially SLPP operations have both now been resolved. For those who disabled SLPP on their systems/network, SLPP can now be re-enabled with the 5.1.1.1 release. (Q02055292-02/Q02053200/Q02055101/Q02066500)

## **MSTP**

 For an MSTP enabled system, port disable and enable scenarios, where the cistforceport state is disabled on the port, will now be handled properly and in turn OSPF will behave normally. (Q02064812)

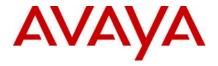

## **IP Unicast**

## **Static Routes**

Static routes usage in a VRF configured system for non-default VRFs (non-VRF 0 usage) will no longer cause a spike in CPU utilization. Now even after reboot all the static routes will remain active and CPU utilization will remain normal. This situation was introduced in 5.1.1.0 code, so only applies to that specific release. (Q02060978-03)

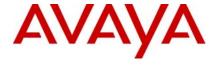

## MLT / SMLT

 Previously unicast traffic could be flooded with the VLAN when some SMLT/RSMLT associated link failed; this is now resolved. (Q02037171)

## 9. Outstanding Issues

Please refer to the Outstanding Issues Section of the Release Notes for Ethernet Routing Switch 8600 Software Release 5.1.1.0. No new outstanding issues have been found in regards to the 5.1.1.0/5.1.1.1 releases.

## 10. Known Limitations

Please refer to the Known Limitations Section of the Release Notes for Ethernet Routing Switch 8600 Software Release 5.1.0.0. No new known limitations have been found in regards to the 5.1.1.0/5.1.1.1 releases.

## 11. Documentation Corrections

Dual MLTs in SMLT designs are supported, as long as only one is configured as an IST\_MLT (system will not allow mis-configuration), and as long as any use of any form of spanning tree and the VLANs/ports associated with this form of spanning tree, remain solely on the non-IST\_MLT; there can be no association or interaction with the IST\_MLT. (Q02047748)

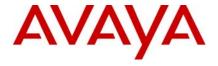

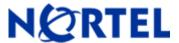

# Ethernet Routing Switch 8600 Software Release 5.1.1.0

## **Software Release 5.1.1.0**

## 1. Release Summary

Release Date: 7 August 2009

Purpose: Software maintenance release to address software issues found both in the field and internally.

## 2. Important Notes before Upgrading to This Release

If upgrading to 5.1.1.0 code within any SMLT designed network from a release prior to 4.1.8.2 or 5.0.1.0, i.e. a release which runs the 'older' SMLT architecture, then care should be taken to follow the proper upgrade steps. Please review the 4.1.8.2 Readme or 5.0.1.0 RN for specific details.

**REGARDLESS OF SOFTWARE VERSION**, the system-monitor flag should be checked on all systems to be sure it is enabled. This flag should always be enabled. The flag setting can be checked via the command, show config. The display should be something like:

ERS8600:6# show config Preparing to Display Configuration...

#!flags m-mode false
#!flags enhanced-operational-mode false
#!flags vlan-optimization-mode false
#!flags global-filter-ordering false
#!flags r-mode true
#!resource-reservation max-vlan false
#!resource-reservation multicast 2048
#!flags multicast-check-packet true
#!flags system-monitor true (enabled)
#!flags regular-Autoneg false

#!record-reservation filter 4096

or potential false (disabled)

If the system-monitor flag is set false, then it should be changed to true (requires a reboot to take affect), which can only be accomplished by either JDM, Edit Chassis -> System Flags and then look under "System Monitoring" at the bottom of the screen. Checked equals enabled. To set via SNMP use:

MIB is rapidCity.rcMgmt.rcChassis.rcChasSystemMonitorEnable

snmpget -v 1 -c public x.x.x.x enterprises.2272.1.4.41.0

Output is either:

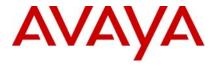

FALSE - SNMPv2-SMI::enterprises.2272.1.4.41.0 = INTEGER: 2 (disabled) TRUE - SNMPv2-SMI::enterprises.2272.1.4.41.0 = INTEGER: 1 (enabled)

**REGARDLESS OF SOFTWARE VERSION**, the SNMP timer task may crash if the SNMP retry counter is set to a value greater than zero and multiple concurrent SNMP inform events are generated which do not receive an acknowledgement. While multiple factors and conditions need to align in order to encounter this SNMP task crash, it is recommended to set the SNMP retry count within the snmp-v3 target-address to zero in order to avoid the issue altogether. An example of such a configuration is (see the bolded entry):

Config snmp-v3 target-addr create "NNM" 10.10.10.1:162 "TparamV2" tdomain ipv4\_tdomain timeout 1500 retry 0 taglist informTag mms 484

(Q02052753 – the fix for this will be in future 5.1.x code)

## 3. Platforms Supported

All Ethernet Routing Switch 8600 modules are supported in the 8006, 8010, and 8010co Chassis. Full slot support for all modules may be dependant on the presence of the High Performance Backplane. There does exist and upgrade option for the HP Backplane.

The following modules are not supported in the 8003 chassis:

- 8692SF/CPU
- All R/RS modules

Please refer to the following documents for details on the Platforms Supported:

- Release Notes for the Ethernet Routing Switch 8600 Series Switch Software Release 5.1.0.0 (Doc # NN46205-402, Rev 3.01)
- Nortel Ethernet Routing Switch 8600 5.1 Upgrade Manual (Doc # NN46205-400, Rev 3.01)
- Nortel Ethernet Routing Switch 8600 Installation Modules Manual for Software Release 5.1 (Doc # NN46205-304, Rev 3.02)
- Nortel Ethernet Routing Switch 8600 Administration Manual for Software Release 5.1 (Doc # NN46205-605, Rev 2.03)
- Nortel Ethernet Routing Switch 8600 Routine Maintenance Manual for Software Release 5.1 (Doc # NN46205-312, Rev 2.01)

Note: R/RS-series modules are supported in the 8010co chassis only with a High Performance Backplane installed.

## 4. Notes for Upgrade

Please see Upgrade Guide and Release Notes for the Ethernet Routing Switch 8600 Series Switch Software Release 5.1.0.0 available at www.nortel.com/support.

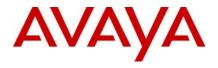

# 5. File Names for This Release

| Module or file Type                                                              | Description                                                          | File name        | Size in<br>bytes |
|----------------------------------------------------------------------------------|----------------------------------------------------------------------|------------------|------------------|
| Software tar file Tar file of all software                                       | Deliverables (includes images that also contain encryption software) | pr86_5110.tar.gz | 59 M             |
| Ethernet Routing Switc                                                           | h images                                                             | •                | -                |
|                                                                                  |                                                                      |                  |                  |
| Boot monitor image                                                               | CPU and switch fabric firmware                                       | p80b5110.img     | 1.1 M            |
| Run-time image                                                                   | Run-time image                                                       | p80a5110.img     | 12 M             |
| Run-time image for R modules                                                     | Image for R modules                                                  | p80j5110.dld     | 1.4 M            |
| Run-time image for RS modules                                                    | Run-time image for RS modules                                        | p80k5110.dld     | 1.5 M            |
| Run-time image for<br>Enterprise Enhanced<br>SF/CPU Daughter Card<br>(SuperMezz) | Image for the SuperMezz card                                         | p80m5110.img     | 12 M             |

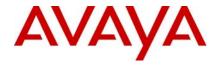

| 3DES                  | DES Encryption module for privacy protocol with Secure Shell (SSH)       |                  | 55K   |  |
|-----------------------|--------------------------------------------------------------------------|------------------|-------|--|
| AES                   | Encryption module for privacy protocol for SNMPv3. Includes AES and 3DES |                  | 26 K  |  |
| MIB                   | MIB files                                                                | p80a5110.mib     | 4.0 M |  |
| MIB (zip file)        | Zip file containing MIBs                                                 | p80a5110.mib.zip | 659 K |  |
| MD5 checksum file     | md5 checksums of all Release 5.1 software files                          | p80a5110.md5     | 1.3 K |  |
| Runtime image for ATM | Runtime image for the ATM module                                         | p80t5110.dld     | 885 K |  |
| Runtime image for POS | Runtime image for the POS module                                         | p80p5110.dld     | 685 K |  |
| Firmware images       |                                                                          |                  |       |  |
| FOQ for R modules     | Feedback output queuing FPGA firmware                                    | foq267.xsvf      | 5.1 M |  |
| BMC for R modules     | BAP memory controller FPGA firmware                                      | bmc776.xsvf      | 2.5 M |  |
| DPC for R modules     | Dual port Controller FPGA firmware                                       | dpc184.xsvf      | 2.5 M |  |
| PIM8630GBR            | Programmable I/O module FPGA firmware; for the 8630GBR only              | PI_769.xsvf      | 2.2 M |  |

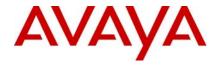

| Firmware for RS modules       | Contains FOQ, BMC, DPC, mirroring, and loopback images                                   | rs_dpm_fpga.bin  | 4.3 M |
|-------------------------------|------------------------------------------------------------------------------------------|------------------|-------|
| PIM images for<br>RS modules  | PIM FPGA firmware required for 8612XLRS module only                                      | pim8612XLRS.bin  | 59 K  |
|                               | PIM FPGA firmware required for 8634XGRS module only                                      | pim8634XGRS.bin  | 76 K  |
|                               | PIM FPGA firmware required for 8648GBRS module only                                      | pim8648GBRS.bin  | 78 K  |
|                               | PIM FPGA firmware required for 8648GTRS module only                                      | pim8648GTRS.bin  | 53 K  |
| SSL images                    |                                                                                          |                  |       |
| SSL cluster upgrade           | Ethernet Routing Switch 8600 clustered SSL modules self-installing runtime image/upgrade | p80s5110.pkg     | 5.7 M |
| SSL boot monitor              | Ethernet Routing Switch 8600 SSL module boot monitor                                     | p80s5110.img     | 7.2 M |
| SSL upgrade instructions      | Ethernet Routing Switch 8600 SSL upgrade instructions                                    | p80s5110.upgrade | 1.4 K |
| SSL installation instructions | Ethernet Routing Switch 8600 SSL installation instructions                               | p80s5110.install | 2.8 K |

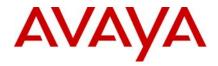

| SSL diagnostics                     | Ethernet Routing Switch 8600 SSL diagnostics                                   |                                                             | p80s5110.diag                                              |              | 19 M      |  |
|-------------------------------------|--------------------------------------------------------------------------------|-------------------------------------------------------------|------------------------------------------------------------|--------------|-----------|--|
| WSM images for Ether                | net Routing Switch 8600                                                        |                                                             |                                                            |              |           |  |
| WebOS firmware image                | WSM WebOS v10.0.34.0 firmware i                                                | mage                                                        | wsm1003400_mp.                                             | img          | 826 K     |  |
| WebOS binary                        | WSM WebOS v10.0.34.0 binary ima                                                | age                                                         | wsm1003400_bin.                                            | img          | 1.3 M     |  |
| WebOS boot image                    | WSM WebOS v10.0.34.0 boot imag                                                 | е                                                           | wsm1003400_boo                                             | t.img        | 42 K      |  |
| Device Manager image                | S                                                                              |                                                             | l .                                                        |              |           |  |
|                                     |                                                                                |                                                             |                                                            |              |           |  |
| Solaris for SPARC image             | Device Manager software image                                                  | _                                                           | _6180_solaris_sparc.sh                                     | 2371         | 37138     |  |
| Microsoft Windows image             | Device Manager software image                                                  | jdm <sub>.</sub>                                            | dm_6180.exe 2131439                                        |              | 43936     |  |
| Linux image                         | Device Manager software image                                                  | jdm_                                                        | jdm_6180_linux.sh 2                                        |              | 216329458 |  |
| Service Delivery Modu               | e images                                                                       |                                                             |                                                            | 1            |           |  |
| Service Delivery Module<br>Firewall | Boot ISO for the NSF Service Delive<br>Module Firewall booting from CD-<br>ROM |                                                             | NSF5100_2.3.7.0_SDM_R60.iso<br>NSF5100_2.3.7.0_SDM_R65.iso |              |           |  |
|                                     | Upgrade package for the NSF Servi<br>Delivery Module Firewall                  |                                                             | NSF5100_2.3.7.0_SDM_<br>NSF5100_2.3.7.0_SDM_               |              |           |  |
| Service Delivery Module TPS         | Boot image for TPS Intrusion Senso                                             | nsor Nortel_TPS_Intrusion_Sensor-<br>v4.5.0-627-Install.iso |                                                            |              |           |  |
|                                     | Boot ISO for TPS Defense Center booting from CD-ROM                            |                                                             | NortelTPSDefenseCente<br>0_627_Install.iso                 | er_2x7(      | 0v4.5.    |  |
|                                     | Upgrade script (patch) to upgrade T IS from 4.5.0 to 4.5.1.                    |                                                             | Nortel_TPS_IS_Upgrade<br>5.1_Upgrade-47.sh                 | <u>4.5.0</u> | _to_4.    |  |
|                                     | IS upgrade download verification file                                          |                                                             | Nortel_TPS_IS_Upgrade<br>5.1_Upgrade-47.sh.md5             | 4.5.0        | _to_4.    |  |

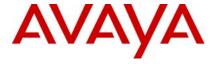

| Trace files     |                                                                                      |             |          |
|-----------------|--------------------------------------------------------------------------------------|-------------|----------|
| MPLS trace file | Trace file for MPLS. This is auto generated and appears on the PCMCIA after upgrade. | nbpdtrc.lo0 | variable |

## 6. Version of Previous Release

Software Version 5.1.0.0

## 7. Compatibility

This software release is managed with Java Device Manager (JDM) release 6.1.8.0 or higher.

This software release supports the Web Switching Module (WSM) release WebOS 10.0.34.0. This code is found on Nortel web site under Content Networking -> Web Switches -> Ethernet Routing Switch Web Switch Module.

This software release supports SDM FW Release up to 2.3.7.0. This code is found on Nortel web site under Security & VPN -> Service Delivery Module 8660, which provides a link to CheckPoint web site.

This software release supports SDM TPS Release up to 4.7.0.2. This code is found on Nortel web site under Security & VPN -> Service Delivery Module 8660.

To download any of these code releases requires valid Nortel support web access, as well as valid CheckPoint support site access for most FW code.

# 8. Changes in This Release

## **New Features in This Release**

With this release, ERS 8600 introduces new commands to better handle receiving bad OSPF LSAs. The Switch will have an option to configure the way the router behaves on receiving a bad LSA. There are now different options on how to handle a received BAD LSA (with hole in mask). This can affect how adjacency is form to other routers in the network. (Q01997413)

The following commands have been implemented for this new functionality:

config ip ospf bad-lsa-ignore <enable|disable>

To enable the Switch to keep accepting the bad LSAs (with hole in mask) use the following CLI command (default behavior is disable):

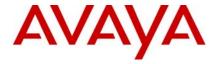

#### config ip ospf bad-Isa-ignore enable

Alternatively use the following NNCLI command:

## bad-Isa-ignore enable

Other associated NNCLI commands would be:

```
no bad-lsa-ignore [enable] default bad-lsa-ignore [enable]
```

Setting the ospf bad-lsa-ignore parameter to enabled maybe required to maintain adjacency with other non-Nortel switch/routers, especially Cisco models.

The same commands under VRF configuration mode are for CLI:

config ip vrf <vrf-id> ospf bad-lsa-ignore <enable|disable>

and for NNCLI:

```
ip ospf bad-lsa-ignore enable
```

as well as:

```
no ip ospf bad-lsa-ignore enable
default ip ospf bad-lsa-ignore [enable]
```

To execute these commands OSPF needs to be disabled globally first.

There is no JDM support for these commands at this time.

## **Old Features Removed From This Release**

None.

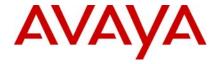

## **Problems Resolved in This Release**

## Switch management

- ERS 8600 will no longer experience VRRP transitions, ping failures or potential OSPF slowdown or failure when there is binary transfer of a file via FTP or TFTP with a file size greater than the free memory available on the flash. ERS 8600 could previously experience these issues while its CPU utilization was high. (Q01978884-02)
- Switch will no longer show system instability on quitting from a SSH session, even if a SSH File Transfer Window is opened from the existing SSH session more than once. However the ERS 8600 still does not support any File Transfers from a SSH session. (Q01856195-03)
- ERS 8600 no longer allows adding a route in net mgmt table, if the same route already exists in the normal routing table (due to some routable VLAN or static configuration). (Q01987429-02)

## **Platform**

- ERS 8600 no longer allows (a guard rail has been added) port mirroring from Legacy Port to GTR/GTRS port in "Rx mode" and "both mode". An invalid port number or failed message will be returned to the user. This operation is allowed for Tx mode only. (Q01790729-02)
- ERS 8600 no longer experiences unexpected Mezz CPU failover with the Mezz card enabled and then saving the configuration via JDM. (Q01981161-01)
- The potential for traffic interruption associated with the Gig ports on the 8634XGRS module has now been resolved. (Q02010160-03)
- ERS 8600 console will now no longer spool repeated messages of AA1419049-E6 (LX) SFP insertion after a switch reboot. (Q01940440-02)
- ERS 8600 will now be able to properly detect all versions of the AA1419049-E6 SFP (1000Base-LX) even after any switch reboot. (Q01980528-02)
- Link flap detect feature is now supported for R-modules cards. (Q01783494)

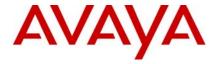

## **IP Unicast**

#### **RIP**

 For ERS 8600, the set metric parameter in a route-policy will now take effect for RIP. (Q01959361-02)

#### **BFD**

On an ERS 8600 running a BFD session over a static route, when a BFD failure occurs the static route will no longer get learned in the routing table, even when the ARP for next-hop is present until the BFD session gets re-established again. (Q02010174)

#### **BGP**

 Operational problems with BGP software that could have led to system instability issues have been resolved. (Q02026274 and Q01972590)

#### **OSPF**

 OSPF routes will no longer get improperly deleted even while routes are getting added with ECMP enabled. (Q02021239)

## MLT / SMLT

- In RSMLT edge support enabled mode, the creation of a new RSMLT enabled VLAN interface only on one aggregation box will no longer cause the static default route to get deleted from the hardware, and thereby affect RSMLT forwarding and reconvergence time. (Q02005454-02)
- In a dual SF/CPU configuration, when the last CP card is pulled out or fails, the RS I/O modules will now have their entire ports drop link automatically. This will help in any SMLT designed network to provide better and faster recovery. (Q01991517-02)
- The ERS 8600 will now check for the SMLT status of an MLT only if it is configured as an SMLT, while sending a MAC-address-learn message for any MAC learnt on the MLT. If the MLT is not configured for SMLT, then SMLT status will not be checked and an MAC-address-learn message will be sent to the IST peer. (Q02036964)
- 8600 will now update the ARP when a MAC learn message is received from IST peer, irrespective of whether the MAC is already existing as local or not. This reduces the chances of improper forwarding in SMLT/RSMLT designed networks. (Q02044582)

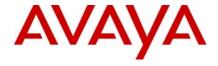

# **Multicast Routing Protocol**

#### PIM

 ERS 8600 will now properly forward packets to the DR when the egress port to the DR is the same as the incoming port and the port to the DR changes for some reason. (Q01907611-04)

## 9. Outstanding Issues

Please refer to the Outstanding Issues Section of the Release Notes for Ethernet Routing Switch 8600 Software Release 5.1.0.0. Additionally, the following issues will be fixed in a future release.

## **Platform**

• The change for CR 1767930 which is related to proper operation of SCP (Secure Copy) while using Access Policies, which was fix in the 4.1.x stream back in 4.1.6.3, is missing from all 5.x streams. This will be resolved in all future 5.x code streams, but is still missing in 5.1.1.0.

# Configuration

• While configuring ds-field under "config ip traffic-filter filter <filter-id> match", if we give the six dscp bits, it is taking the command improperly. (Q02056382)

#### MLT

 An MLT with LACP enabled along with min-link configured, may not have ports added to the MLT properly. (Q02034692)

## STATIC ROUTE

When a static route is created within the non-default VRF, it may not become active
and high number of such static routes may lead to increased CPU utilization. For
system running with only the default VRF (VRF 0) this is of no concern. For those
running with multiple VRFs, use of static routes in the non-default VRF (outside of
VRF 0) should be limited or not used at all; instead use some routing protocol, such
as OSPF or RIP. (Q02060978)

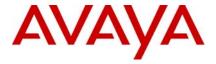

## 10. Known Limitations

Please refer to the Known Limitations Section of the Release Notes for Ethernet Routing Switch 8600 Software Release 5.1.0.0. Additionally, the following issues have also been classified as operation not to be changed.

## Switch management

- "Secret" is no longer the default SNMP community string for read/write access. Instead
  there is none and it needs to be configured via CLI before SNMP can be used. This
  has been the operation for some time now, not just introduced with 5.1.1.0 code.
  (Q02049550)
- Clients may loose connectivity when filters are applied on tagged ports, with default port action of drop. Such a configuration is not supported. Instead use filter configuration of default port action of forward and drop filters. (Q01906338-02)
- SNMP-generated traps are not being processed by the MDM Carrier Management station, due to a checksum error in the UDP packets. This situation will NOT be seen if the source IP used in the SNMP Sender-IP parameter is some Circuitless IP address. (Q02047909)

## 11. Documentation Corrections

Dual MLTs in SMLT designs are supported, as long as only one is configured as an IST\_MLT (system will not allow mis-configuration), and as long as any use of any form of spanning tree and the VLANs/ports associated with this form of spanning tree, remain solely on the non-IST\_MLT; there can be no association or interaction with the IST\_MLT. (Q02047748)

The command config sys set snmp-ip no longer will accept an IP address of value 0.0.0.0, which would be illegal to start with. (Q02062013)

Copyright © 2009 Nortel Networks Limited - All Rights Reserved. Nortel, Nortel Networks, the Nortel logo, Globe mark, and Ethernet Routing Switch 8100/8300/8600 are trademarks of Nortel Networks Limited.

The information in this document is subject to change without notice. The statements, configurations, technical data, and recommendations in this document are believed to be accurate and reliable, but are presented without express or implied warranty. Users must take full responsibility for their applications of any products specified in this document. The information in this document is proprietary to Nortel.

To access more technical documentation, search our knowledge base, or open a service request online, please visit Nortel Technical Support on the web at: <a href="http://www.nortel.com/support">http://www.nortel.com/support</a>